## **MINISTÉRIO DA DEFESA COMANDO DA AERONÁUTICA**

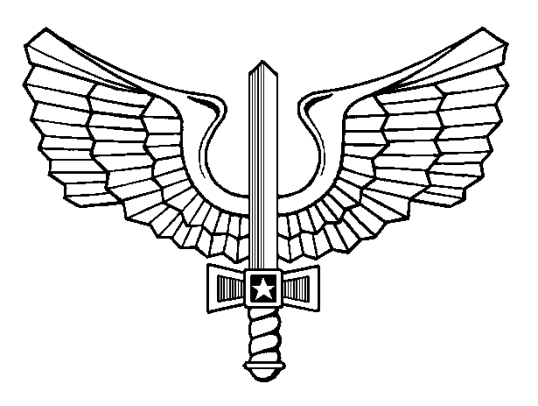

# **ADMISSÃO E SELEÇÃO**

**IE/EA CFT 2015**

**INSTRUÇÕES ESPECÍFICAS PARA O EXAME DE ADMISSÃO AO CURSO DE FORMAÇÃO DE TAIFEIROS DA AERONÁUTICA DO ANO DE 2015**

**2015**

### **MINISTÉRIO DA DEFESA COMANDO DA AERONÁUTICA DEPARTAMENTO DE ENSINO DA AERONÁUTICA**

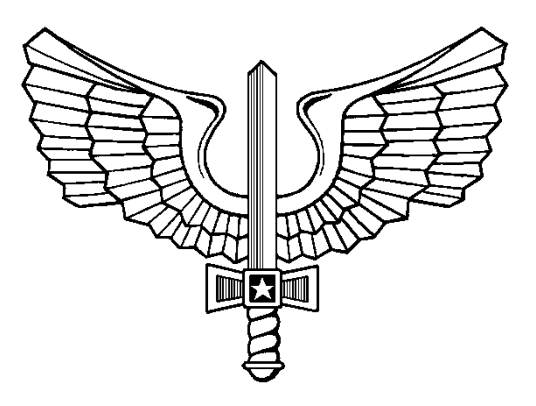

# **ADMISSÃO E SELEÇÃO**

**IE/EA CFT 2015**

**INSTRUÇÕES ESPECÍFICAS PARA O EXAME DE ADMISSÃO AO CURSO DE FORMAÇÃO DE TAIFEIROS DA AERONÁUTICA DO ANO DE 2015**

**2015**

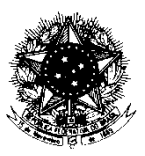

#### **MINISTÉRIO DA DEFESA**  COMANDO DA AERONÁUTICA DEPARTAMENTO DE ENSINO DA AERONÁUTICA

#### PORTARIA DEPENS Nº 35-T/DE-2, DE 26 DE JANEIRO DE 2015. Protocolo COMAER nº 67500.000312/2015-48

Aprova as Instruções Específicas para o Exame de Admissão ao Curso de Formação de Taifeiros da Aeronáutica do ano de 2015 (IE/EA CFT 2015).

O **DIRETOR-GERAL DO DEPARTAMENTO DE ENSINO DA AERONÁUTICA**, no uso das atribuições que lhe confere o artigo 2º das Instruções Gerais para os Exames de Admissão e de Seleção gerenciados pelo Departamento de Ensino da Aeronáutica, aprovadas pela Portaria DEPENS nº 345/DE-2, de 30 de novembro de 2009, resolve:

Art. 1º Aprovar as Instruções Específicas para o Exame de Admissão ao Curso de Formação de Taifeiros da Aeronáutica do ano de 2015.

Art. 2º Esta Portaria entrará em vigor na data de sua publicação.

Ten Brig Ar DIRCEU TONDOLO NORO Diretor-Geral do DEPENS

# INSTRUÇÕES ESPECÍFICAS PARA O EXAME DE ADMISSÃO AO CURSO DE FORMAÇÃO DE TAIFEIROS DA AERONÁUTICA DO ANO DE 2015<br>(IE/EA CFT 2015)

### **SUMÁRIO**

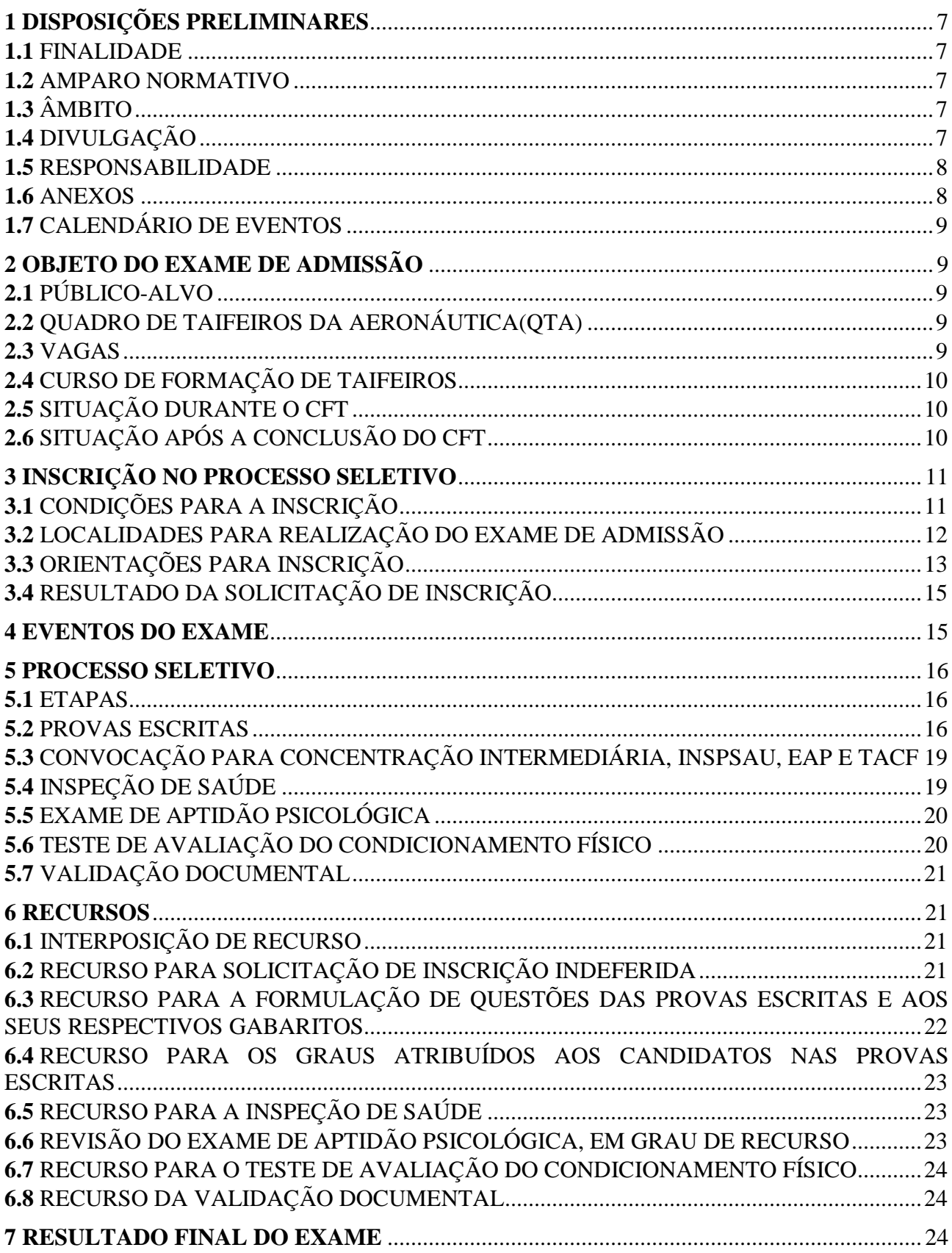

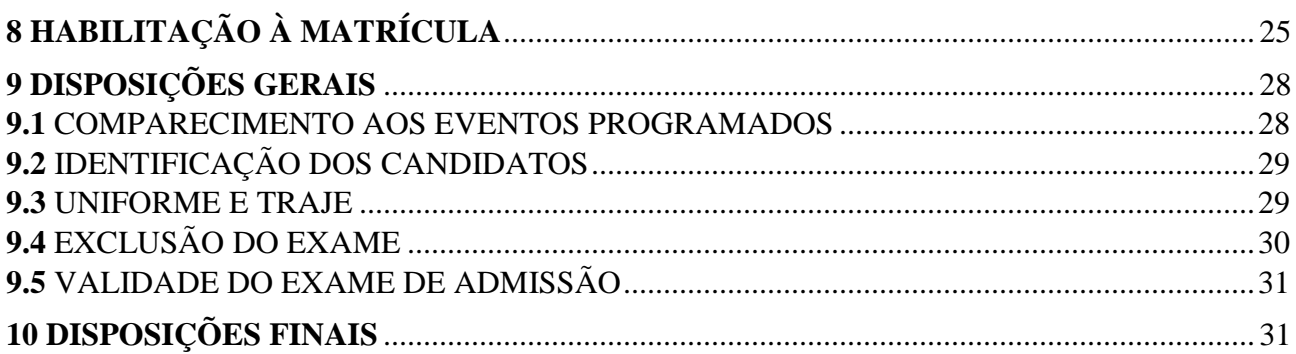

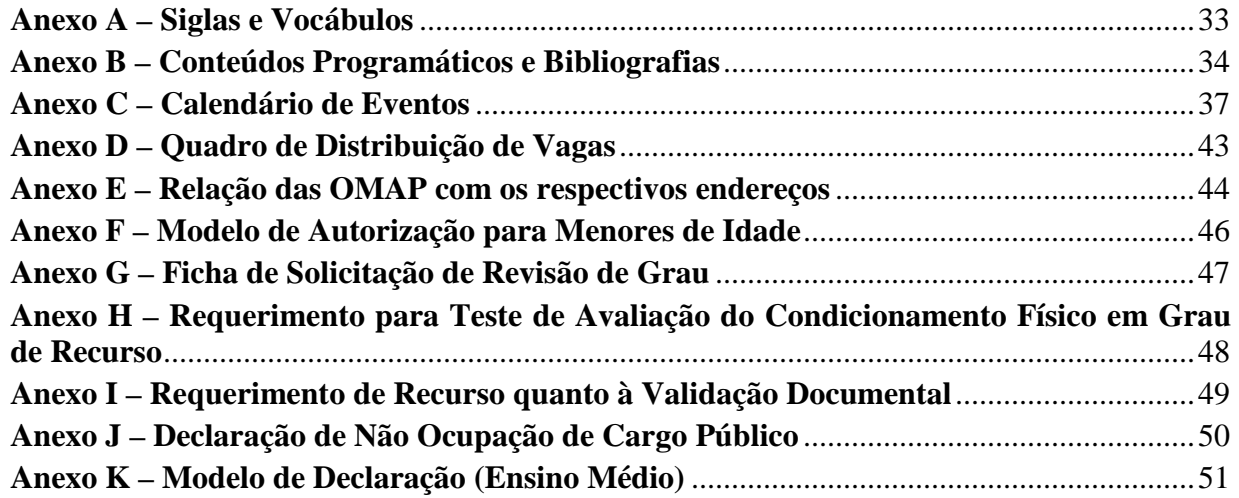

#### **INSTRUÇÕES ESPECÍFICAS PARA O EXAME DE ADMISSÃO AO CURSO DE FORMAÇÃO DE TAIFEIROS DA AERONÁUTICA DO ANO DE 2015 (IE/EA CFT 2015)**

#### **1 DISPOSIÇÕES PRELIMINARES**

#### **1.1** FINALIDADE

**1.1.1** Estas instruções, aprovadas pela Portaria DEPENS nº 35-T/DE-2, de 26 de janeiro de 2015, têm por finalidade regular e divulgar as condições e os procedimentos aprovados para inscrição e participação no Exame de Admissão ao Curso de Formação de Taifeiros da Aeronáutica do ano de 2015 (EA CFT 2015).

#### **1.2** AMPARO NORMATIVO

- **1.2.1** As presentes Instruções encontram-se fundamentadas na (no):
	- a) Constituição Federal (1988);
	- b) Lei nº 6.880, de 9 de dezembro de 1980;
	- c) Lei nº 12.464, de 4 de agosto de 2011;
	- d) Decreto nº 3.690, de 19 de dezembro de 2000;
	- e) Portaria nº 85/GC3, de 18 de janeiro de 2013, publicada no BCA nº 18, de 25 de janeiro de 2013, e no Diário Oficial da União nº 14, de 21 de janeiro de 2013;
	- f) Portaria DEPENS nº 345/DE-2, de 30 de novembro de 2009, publicada no Boletim do Comando da Aeronáutica (BCA) nº 228, de 8 de dezembro de 2009 e republicada no BCA nº 31, de 17 de fevereiro de 2010; e no Diário Oficial da União nº 35, de 23 de fevereiro de 2010; e
	- g) Portaria DEPENS nº 346/DE-2, de 1º de dezembro de 2009, publicada no BCA nº 229, de 9 de dezembro de 2009 ; e no Diário Oficial da União nº 35, de 23 de fevereiro de 2010.
	- h) Portaria DEPENS nº 105/DE-1, de 20 de março de 2014, publicada no Boletim do Comando da Aeronáutica (BCA) nº 60, de 28 de março de 2014.

#### **1.3** ÂMBITO

**1.3.1** Estas Instruções aplicam-se a:

- a) todas as Organizações Militares (OM) do Comando da Aeronáutica (COMAER), no tocante à divulgação das condições e dos procedimentos aprovados para inscrição e participação no processo seletivo;
- b) Comandantes, Chefes e Diretores de OM do COMAER a cujo efetivo pertencer o militar interessado no presente processo seletivo, no tocante à observância das condições para a inscrição no Exame de Admissão e ao atendimento das condições para a habilitação à matrícula no Curso de Formação de Taifeiros (CFT) da Aeronáutica do ano de 2015; e
- c) todos os interessados em participar do EA CFT 2015.

#### **1.4** DIVULGAÇÃO

**1.4.1** O ato de aprovação das presentes Instruções encontra-se publicado no Diário Oficial da União (DOU) e no BCA.

**1.4.2** Para conhecimento dos interessados, estas Instruções encontram-se publicadas no BCA e estão disponíveis, durante toda a validade do Exame, na página na Internet do Departamento e Ensino da Aeronáutica (DEPENS): http://www.depens.aer.mil.br.

**1.4.3** O endereço da Internet, citado no item anterior, poderá ser utilizado para obtenção de informações, formulários e divulgações a respeito do acompanhamento de todas as etapas do certame.

**1.4.4** A página eletrônica do Exame de Admissão é o meio de comunicação frequente da organização do certame com o candidato.

**1.4.5** Informações a respeito de datas, locais e horários de realização dos eventos não serão transmitidas por telefone. O candidato deverá observar rigorosamente as Instruções Específicas, seus anexos e os comunicados divulgados nos endereços eletrônicos do processo seletivo.

**1.4.6** Informações complementares poderão ser obtidas junto aos Serviços Regionais de Ensino (SERENS) e órgãos do COMAER vinculados ao DEPENS, por intermédio dos seguintes telefones:

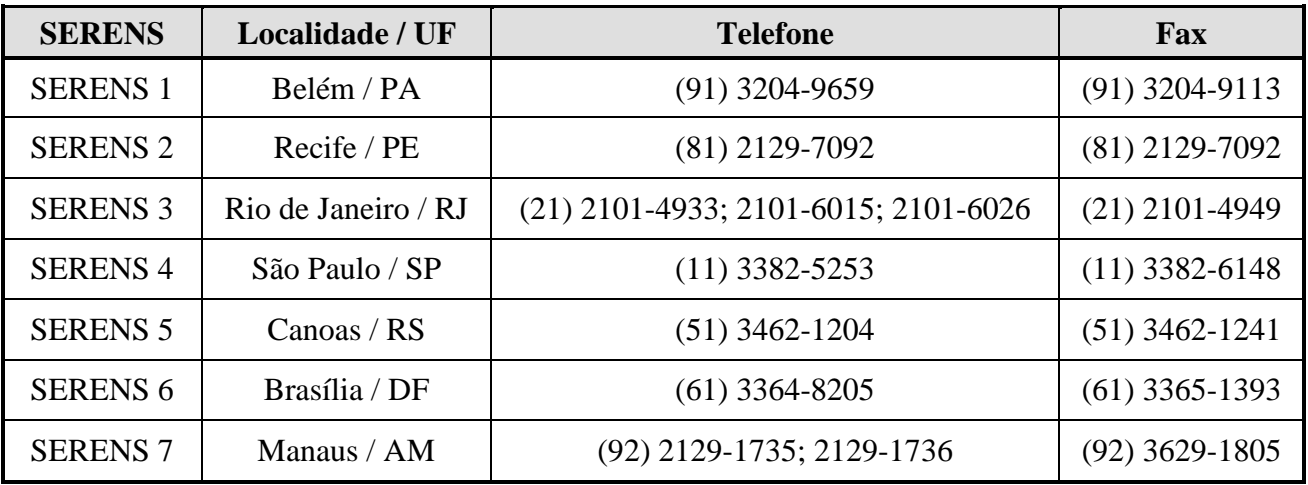

#### **1.5** RESPONSABILIDADE

**1.5.1** Este Exame de Admissão será regido por estas Instruções e sua execução será de responsabilidade do DEPENS, dos Comandos Aéreos Regionais (COMAR) com apoio dos SERENS, das Organizações Militares de Apoio (OMAP), do Instituto de Psicologia da Aeronáutica (IPA), da Comissão de Desportos da Aeronáutica (CDA), da Diretoria de Saúde da Aeronáutica (DIRSA), da Escola Preparatória de Cadetes-do-Ar (EPCAR), da Escola de Especialistas de Aeronáutica (EEAR) e demais Órgãos do COMAER que tenham envolvimento com as atividades de admissão e seleção, conforme Portarias DEPENS nº 345/DE-2, de 30 de novembro de 2009, e nº 346/DE-2, de 1º de dezembro de 2009.

**1.5.2** Constitui-se responsabilidade do candidato a leitura integral e o conhecimento pleno destas Instruções, bem como o acompanhamento das publicações dos resultados e dos comunicados referentes ao Exame na página eletrônica oficial do certame.

**1.5.3** A inscrição neste Exame implica na aceitação irrestrita, por parte do candidato, das normas e das condições estabelecidas nas presentes Instruções para a matrícula no CFT 2015, bem como de todas as demais instruções que eventualmente vierem a ser expedidas e publicadas posteriormente.

#### **1.6** ANEXOS

**1.6.1** Os Anexos constituem parte integrante das presentes Instruções, cujas informações devem ser conhecidas pelos candidatos ao EA CFT 2015.

**1.6.1.1** Para melhor compreensão das orientações e entendimento do significado de siglas e vocábulos usados nestas Instruções, o candidato deverá consultar o **Anexo A**.

**1.6.1.2** Para orientação dos estudos e realização das provas, os conteúdos programáticos e as bibliografias encontram-se no **Anexo B**.

#### **1.7** CALENDÁRIO DE EVENTOS

**1.7.1** Para realização de todas as fases previstas neste Exame, incluindo as informações pertinentes, o candidato deverá observar o rigoroso cumprimento dos prazos estabelecidos no Calendário de Eventos constante do **Anexo C**.

#### **2 OBJETO DO EXAME DE ADMISSÃO**

#### **2.1** PÚBLICO-ALVO

**2.1.1** O presente Exame de Admissão destina-se a selecionar cidadãos brasileiros do sexo masculino, que atendam às condições e às normas estabelecidas nestas Instruções, para serem habilitados à matrícula no Curso de Formação de Taifeiros da Aeronáutica (CFT), a ser realizado em OM designadas pelo DEPENS, em 2015.

**2.1.2** Dentre os que vierem a ser matriculados no CFT, aqueles que concluírem com êxito o referido Curso, segundo o Plano de Avaliação, estarão em condições de compor o Quadro de Taifeiros da Aeronáutica (QTA), do Corpo do Pessoal Graduado da Aeronáutica (CPGAER).

**2.1.3** A habilitação à matrícula no CFT não é garantia que o candidato venha a ser efetivado no COMAER. Tal efetivação, bem como as promoções relacionadas, dependerá da conclusão do Curso com aproveitamento, segundo o Plano de Avaliação, das necessidades do COMAER e das definições da Diretoria de Administração do Pessoal (DIRAP).

#### **2.2** QUADRO DE TAIFEIROS DA AERONÁUTICA(QTA)

**2.2.1** O QTA, estabelecido pelo Regulamento do Corpo do Pessoal Graduado da Aeronáutica, aprovado pelo Decreto nº 3.690, de 19 de dezembro de 2000, e normatizado pela Instrução Reguladora do QTA (ICA 39-19), destina-se a suprir as necessidades de pessoal para realização de serviços nas especialidades de Cozinheiro (TCO) e Arrumador (TAR), além de outras tarefas que vierem a ser estabelecidas nas OM, nas instalações e em aeronaves do COMAER.

#### **2.3** VAGAS

**2.3.1** As vagas para matrícula no CFT 2015 são destinadas aos candidatos aprovados neste Exame de Admissão (em todas as fases previstas), classificados dentro do número de vagas previstas no presente certame e que forem habilitados à matrícula no referido Curso.

**2.3.2** As vagas estão fixadas por especialidade e por localidade, de acordo com a necessidade da Administração, sendo que o candidato somente poderá concorrer às vagas de uma única especialidade em uma única localidade da região geográfica (área de jurisdição territorial) do COMAR ao qual está vinculada a OMAP escolhida para a realização do EA CFT 2015.

**2.3.3** As vagas estão fixadas por localidade e especialidades, disponibilizadas no **Anexo D**.

**2.3.4** Além de concorrer às vagas fixadas nestas Instruções, os candidatos também concorrerão àquelas que eventualmente possam surgir no respectivo Exame, em adição, **até a data prevista para a divulgação da relação nominal de candidatos convocados para a Concentração Intermediária deste Exame**, decorrentes de necessidades atualizadas e identificadas, definidas pelo Comando-Geral do Pessoal (COMGEP). Caso tal condição ocorra, será emitida Portaria Retificadora, especificando a quantidade aditivada, a especialidade e a localidade para a qual a vaga está sendo destinada e dando publicidade ao ato.

#### **2.4** CURSO DE FORMAÇÃO DE TAIFEIROS

**2.4.1** O CFT, com duração aproximada de 16 (dezesseis) semanas, abrange instruções nos Campos Militar e Técnico-Especializado, de âmbito regional, será ministrado pelas OM designadas pelo DEPENS, divulgada em momento oportuno na página eletrônica do certame.

**2.4.2** A instrução ministrada no Campo Militar busca, primordialmente, transmitir ao aluno os postulados básicos da vida castrense, referentes à futura graduação, bem como desenvolver elevado grau de vibração, devoção e entusiasmo pela carreira na Força Aérea. Além das características de higidez física, necessárias ao profissional militar, busca-se, por meio da referida instrução, sedimentar no aluno os princípios basilares da instituição (Hierarquia e Disciplina), como também os fundamentos da ética e da estrutura organizacional do COMAER, de modo que, ao término do curso, esteja dotado de atributos e competências que o qualificarão a ser um integrante do CPGAER.

**2.4.3** A instrução ministrada no Campo Técnico-Especializado tem por objetivo proporcionar o nivelamento dos conhecimentos e a qualificação requerida aos Graduados do QTA, com ênfase na especialidade escolhida pelo candidato, de modo a possibilitar ao futuro Taifeiro da Aeronáutica capacidade para iniciar as funções e as tarefas que lhe serão destinadas, conforme as necessidades do COMAER.

**2.4.4** Um período de instrução de, aproximadamente, 21 (vinte e um) dias corridos, em regime de internato, contados a partir da data do início do Curso, será ministrado aos que vierem a ser matriculados, fazendo parte do estágio probatório para adaptação à vida na caserna, estando inserido na instrução do Campo Militar.

**2.4.5** O período de instrução, citado no subitem **2.4.4**, é fundamental e indispensável à adaptação do aluno, não podendo deixar de ser cumprido, ainda que seja por candidato convocado por força de decisão judicial.

**2.4.6** O candidato convocado para o CFT por força de decisão judicial, até a data de validade do Exame, receberá Ordem de Matrícula e realizará o Curso juntamente com os demais candidatos. Na hipótese de convocação após a data de validade do Exame, será matriculado no CFT imediatamente posterior, devido à impossibilidade do cumprimento do subitem **2.4.5**.

#### **2.5** SITUAÇÃO DURANTE O CFT

**2.5.1** O candidato matriculado no CFT, mediante ato do Comandante do COMAR da área onde estiver sendo ministrado o Curso, passará à situação de Aluno, em situação de equivalência à graduação de Taifeiro-de-Segunda-Classe (T2).

**2.5.2** O Aluno do CFT é Praça Especial, cuja precedência hierárquica está prevista na IRQ do QTA (ICA 39-19).

**2.5.3** Durante a realização do Curso, o Aluno do CFT fará jus à remuneração fixada em lei, além de alimentação, alojamento, fardamento, assistência médica e odontológica.

**2.5.4** O Aluno do CFT que vier a ser desligado do Curso será licenciado do serviço ativo por ato do Comandante do COMAR.

**2.5.5** O candidato militar da ativa, que receber ordem de matrícula no CFT 2015, deverá ser licenciado e desligado da OM de origem até a data útil anterior à da matrícula no Curso (4 de agosto de 2015).

#### **2.6** SITUAÇÃO APÓS A CONCLUSÃO DO CFT

**2.6.1** O T2 que concluir o CFT com aproveitamento será classificado na localidade a qual obteve a vaga no Exame de Admissão.

**2.6.2** A promoção à graduação de T1 ocorrerá mediante ato da DIRAP, em data oportuna à conveniência do COMAER e conforme o Regulamento do Corpo do Pessoal Graduado da Aeronáutica (RCPGAER), aprovado pelo Decreto nº 3.690, de 19 de dezembro de 2000, e demais disposições preconizadas na ICA 39-19.

**2.6.3** Quando houver vagas para mais de uma OM em uma determinada localidade, a opção pela OM será feita considerando a ordem decrescente da média final obtida pelo Aluno ao término do CFT. Os parâmetros para obtenção da média final no CFT serão definidos pelo Plano de Avaliação do Curso em cada COMAR.

**2.6.4** Após a classificação na localidade prevista no Exame de Admissão, o militar, obrigatoriamente, permanecerá servindo nessa localidade, enquanto permanecer no serviço ativo, salvo para atendimento ao interesse do Comando da Aeronáutica.

#### **3 INSCRIÇÃO NO PROCESSO SELETIVO**

#### **3.1** CONDIÇÕES PARA A INSCRIÇÃO

**3.1.1** São condições para a inscrição:

- a) ser voluntário e estar ciente de todas as condições (subitem **8.1** destas Instruções) para habilitação à futura matrícula no CFT 2015, em caso de aprovação e classificação dentro do número de vagas previstas neste Exame de Admissão;
- b) ser brasileiro;
- c) se menor de 18 (dezoito) anos de idade, estar autorizado<sup>1</sup> por seu responsável legal para realizar as provas escritas dos Exames de Escolaridade e de Conhecimentos Especializados e, se convocado para prosseguimento no certame, estar autorizado a participar das fases subsequentes (INSPSAU, EAP, TACF e Matrícula no Curso);

1 A autorização para realizar as provas escritas será consolidada eletronicamente no momento da solicitação da inscrição, com a inserção dos dados pessoais do responsável;

- d) inscrever-se por meio do Formulário de Solicitação de Inscrição (FSI); e
- e) pagar a taxa de inscrição.

**3.1.2** Em caso de aprovação, em todas as etapas previstas no Exame, classificação dentro do número de vagas e seleção para habilitação à matrícula no CFT 2015, o candidato deverá atender às condições previstas para a matrícula (subitem **8.1** destas Instruções), a serem comprovadas na Validação Documental.

**3.1.2.1** O candidato que se inscrever para o Exame e não possuir as condições para habilitação à matrícula no Curso, previstas nas alíneas **"c"** e **"d"** do item **8.1,** realizará apenas as Provas Escritas, ficando vedada a sua participação nas demais etapas do certame, independentemente do seu resultado nas Provas Escritas.

**3.1.3** As informações prestadas no FSI são de inteira responsabilidade do candidato, dispondo o COMAER do direito de excluir do processo seletivo aquele que não preencher o formulário de forma completa e correta, ou ainda, se o mesmo não atender aos requisitos previstos para habilitação à matrícula no Curso.

**3.1.4** O candidato militar da ativa deverá informar oficialmente (comunicado por escrito, via Parte) ao seu Comandante, Diretor ou Chefe que irá participar do processo seletivo.

**3.1.4.1** O militar da ativa, na condição de candidato e de voluntário, deverá ser liberado nos dias e horários estabelecidos no Calendário de Eventos do certame, mas tais liberações são de caráter particular e, portanto, não podem ser remuneradas nem apoiadas pela Administração (como

pagamento de diárias, indenização de passagem, fornecimento de transporte ou qualquer outro tipo de apoio institucional), assim como as faltas ao expediente para comparecimento aos eventos do certame poderão ser compensadas ou descontadas do período de férias.

**3.1.5** O candidato deverá estar ciente de que, no período compreendido entre a realização das Provas Escritas e a Matrícula para início do Curso, não poderá ser escalado para missões a serviço fora de sede nos períodos estabelecidos no Calendário de Eventos, devendo informar oficialmente sobre essa indisponibilidade.

**3.1.6** Caso o candidato seja incorporado em qualquer uma das Forças Armadas, no período compreendido entre a inscrição e a matrícula, deverá informar, por escrito, ao respectivo COMAR, no SERENS, em qual OM está servindo.

#### **3.2** LOCALIDADES PARA REALIZAÇÃO DO EXAME DE ADMISSÃO

**3.2.1** As Provas Escritas serão realizadas nas cidades onde se encontram as OMAP designadas pelo DEPENS para os eventos deste Exame, cuja relação consta do **Anexo E**.

**3.2.2** Para a escolha da localidade onde realizará o Exame de Admissão, o candidato deverá indicar, no momento da solicitação de inscrição, a localidade onde está situada a sede do COMAR que tenha jurisdição sobre as localidades para as quais concorrerá às vagas, conforme correlações previstas no Quadro de Distribuição de Vagas (**Anexo D**) e na Tabela de Localidades para realização do Exame de Admissão (subitem **3.2.4**).

**3.2.3** As fases do Exame de Admissão serão realizadas pelo candidato na localidade por ele indicada por ocasião da solicitação de inscrição, conforme previsto no Quadro estabelecido no item **3.2.4**.

**3.2.3.1** O candidato é responsável por se apresentar nos dias, horários e locais determinados para a realização das fases do Exame.

**3.2.4** TABELA DE LOCALIDADES PARA A REALIZAÇÃO DO EXAME DE ADMISSÃO

| <b>Provas Escritas</b><br><b>TACF</b> |                  | Concentração Intermediária<br>INSPSAU $(*)$<br><b>EAP</b><br>Concentração Final |
|---------------------------------------|------------------|---------------------------------------------------------------------------------|
| <b>BELÉM/PA</b>                       | <b>I COMAR</b>   | <b>BELÉM/PA</b>                                                                 |
| <b>RECIFE/PE</b>                      | <b>II COMAR</b>  | <b>RECIFE/PE</b>                                                                |
| <b>RIO DE JANEIRO/RJ</b>              | <b>III COMAR</b> | <b>RIO DE JANEIRO/RJ</b>                                                        |
| <b>BELO HORIZONTE/MG</b>              |                  |                                                                                 |
| <b>SÃO PAULO/SP</b>                   | <b>IV COMAR</b>  | <b>SÃO PAULO/SP</b>                                                             |
| <b>CAMPO GRANDE/MS</b>                |                  |                                                                                 |
| <b>CANOAS/PORTO ALEGRE/RS</b>         | <b>V COMAR</b>   | <b>CANOAS/RS</b>                                                                |
| <b>BRASÍLIA/DF</b>                    | <b>VI COMAR</b>  | <b>BRASÍLIA/DF</b>                                                              |
| <b>MANAUS/AM</b>                      | <b>VII COMAR</b> | <b>MANAUS/AM</b>                                                                |
| <b>BOA VISTA/RR</b>                   |                  |                                                                                 |
| PORTO VELHO/RO                        |                  |                                                                                 |

<sup>(\*)</sup> Caso a especificidade do exame médico assim o exija, a Administração definirá a localidade para a realização da INSPSAU em grau de recurso, diversa daquela prevista nessa Tabela para o 1º grau.

#### **3.3** ORIENTAÇÕES PARA INSCRIÇÃO

**3.3.1** O sistema de inscrição estará disponível no endereço eletrônico informado no subitem **1.4.2**, somente durante o período de inscrição, estabelecido no calendário de eventos.

**3.3.2** O sistema conduzirá o candidato ao preenchimento interativo do FSI, com a inserção de seus dados cadastrais e de suas opções por especialidade e localidade a que concorrerá e pela OMAP (localidade) onde prestará o Exame. Ao final do processo, será solicitada a impressão do respectivo boleto bancário com o número de protocolo, que identificará o candidato.

**3.3.3** O procedimento acima mencionado não será concluído se o candidato deixar de informar algum dado ou se já tiver efetuado outra inscrição usando o mesmo número de CPF.

**3.3.4** Não é necessário remeter qualquer documento para efetivar a inscrição, visto que a EPCAR considerará o recebimento eletrônico dos dados enviados no momento do processamento da inscrição e do pagamento do boleto bancário.

**3.3.4.1** Se, durante o preenchimento eletrônico do FSI, o candidato informar dado que não atenda algum dos requisitos previstos nas condições para matrícula, será alertado dessa situação, mas poderá prosseguir com sua inscrição e participação no Exame, estando ciente de que não será matriculado e nem participará do Curso, em caso de aprovação e seleção dentro do número de vagas estabelecidas (observar também o subitem **5.3.3**).

**3.3.5** O candidato, ao preencher o FSI, deverá dar especial atenção ao assinalamento dos campos relativos:

- a) à especialidade a cuja(s) vaga(s) pretende concorrer;
- b) aos dados pessoais e profissionais; e
- c) à localidade que possua vaga(s) para a especialidade pretendida.

**3.3.6** O valor da taxa de inscrição para o EA CFT 2015 é de R\$ 60,00 (sessenta reais).

**3.3.7** O comprovante original de pagamento bancário deverá permanecer sob a posse do candidato, para futura comprovação, caso necessário.

**3.3.8** Não serão aceitos como comprovante do pagamento da taxa de inscrição: comprovante de agendamento de pagamento; depósito em cheque; comprovante de ordem bancária ou recibo de entrega de envelope para depósito em terminais de autoatendimento; transferência entre contas; e pagamento após o expediente bancário da data limite para inscrição no Exame de Admissão.

**3.3.9** O valor pago referente à taxa de inscrição é diretamente recolhido ao Tesouro Nacional e, por isso, não poderá ser restituído, independentemente do motivo. É também vedada a transferência do valor pago para terceiros, assim como a permuta da inscrição para outrem. Objetivando evitar ônus desnecessários, o candidato deverá certificar-se de todas as condições e restrições, pagando a inscrição somente após conferir todos os dados inseridos no sistema de inscrições.

**3.3.10** Não haverá isenção total ou parcial do pagamento da taxa de inscrição, exceto para os candidatos amparados pelo Decreto nº 6.593, de 2 de outubro de 2008, publicado no Diário Oficial da União nº 192, de 3 de outubro de 2008, observados os demais requisitos estabelecidos nestas instruções.

**3.3.11** Recomenda-se aos interessados não deixar para os últimos dias a efetivação de sua inscrição. A Aeronáutica não se responsabiliza pela possibilidade de o preenchimento interativo do FSI não ser completado por motivo de ordem técnica dos computadores, falhas de comunicação, congestionamento das linhas de comunicação, bem como de outros fatores técnicos que impossibilitem o processamento de dados.

**3.3.12** A verificação do correto preenchimento do FSI e o pagamento da taxa de inscrição são de responsabilidade do candidato ou de seu responsável legal.

**3.3.13** Para cada inscrição processada, o sistema solicitará o cadastramento de uma senha, que será de uso exclusivo e pessoal do candidato.

#### **3.3.14** CANDIDATO MENOR DE IDADE

**3.3.14.1** No caso de candidato menor de idade, além das orientações anteriores contidas no subitem **3.3**, obrigatoriamente, o formulário (**Anexo F**) deverá ser impresso e ter o seu preenchimento complementado, mediante aposição da sua assinatura e também por meio da assinatura do responsável legal, com reconhecimento de firma, autorizando a participação do candidato no processo seletivo e sua matrícula, se for o caso.

**3.3.14.2** O FSI deverá ser entregue à Comissão Fiscalizadora, durante a Concentração Intermediária, somente pelos candidatos nesta condição de idade e que forem convocados para prosseguir no processo seletivo, após a divulgação do resultado das Provas Escritas.

**3.3.14.3** O candidato menor de idade convocado para a Concentração Intermediária que deixar de entregar o FSI naquele evento, ou que o entregar apresentando erro, rasura, ilegibilidade, omissão de dado, omissão de assinatura (referente a si ou ao seu responsável legal), ou sem o reconhecimento da firma, não poderá realizar as etapas subsequentes e, portanto, será excluído do processo seletivo.

#### **3.3.15** ORIENTAÇÕES PARA A SOLICITAÇÃO DE ISENÇÃO DE PAGAMENTO DA TAXA DE INSCRIÇÃO

**3.3.15.1** Fará jus à isenção total de pagamento da taxa de inscrição o candidato que, cumulativamente:

- a) comprovar inscrição no Cadastro Único (CadÚnico) para Programas Sociais do Governo Federal, de que trata o Decreto nº 6.135, de 26 de junho de 2007, por meio de indicação do Número de Identificação Social (NIS) do candidato, constante na base do CadÚnico existente no Ministério do Desenvolvimento Social e Combate à Fome (MDS), no REQUERIMENTO DE ISENÇÃO DE PAGAMENTO DE TAXA DE INSCRIÇÃO, disponível na página eletrônica do Exame; e
- b) for membro de "família de baixa renda", nos termos do Decreto nº 6.135, de 26 de junho de 2007.

**3.3.15.2** A isenção deverá ser solicitada durante a inscrição, via Internet, conforme calendário de eventos, onde o candidato deverá, obrigatoriamente, indicar o seu NIS, atribuído pelo CadÚnico.

**3.3.15.3** A EPCAR irá consultar o órgão gestor do CadÚnico, a fim de verificar a veracidade das informações prestadas pelo candidato. A declaração falsa sujeitará o candidato às sanções previstas em lei, aplicando-se, ainda, o disposto no parágrafo único do Art. 10 do Decreto nº 83.936, de 6 de setembro de 1979.

**3.3.15.4** O simples preenchimento dos dados, necessários para a solicitação da isenção de taxa de inscrição, durante a inscrição via Internet, não garante ao interessado a isenção do pagamento da taxa de inscrição e efetivação da inscrição no processo seletivo, a qual estará sujeita à análise e deferimento da solicitação por parte da EPCAR.

**3.3.15.5** Não serão aceitos acréscimos ou alterações das informações prestadas.

**3.3.15.6** O não cumprimento de uma das etapas fixadas, a falta ou a inconformidade de alguma informação ou documentação ou, ainda, a solicitação apresentada fora do período fixado, implicará a eliminação automática do processo de isenção.

**3.3.15.7** Além dos procedimentos previstos nos itens anteriores, o candidato também deverá atender às condições previstas para a inscrição nas presentes Instruções Específicas, a fim de conseguir o deferimento da sua solicitação de inscrição.

**3.3.15.8** Os candidatos que solicitarem isenção do pagamento de taxa de inscrição deverão consultar o resultado de sua solicitação, pela Internet, na página eletrônica do Exame, conforme calendário de eventos**.** 

**3.3.15.9** Os candidatos cujas solicitações de isenção tiverem sido indeferidas poderão imprimir o boleto bancário, pela Internet, e efetuar o pagamento da taxa de inscrição.

#### **3.4** RESULTADO DA SOLICITAÇÃO DE INSCRIÇÃO

**3.4.1** O candidato terá sua solicitação de inscrição indeferida nos seguintes casos se:

- a) deixar de efetuar o pagamento da taxa de inscrição, ou pagá-la de forma incorreta ou após o término do período de inscrição previsto, ressalvado o disposto no subitem **3.3.15**; e/ou
- b) o pagamento da taxa de inscrição não compensado, por qualquer motivo.

**3.4.2** Caberá à EPCAR, na data estabelecida no Calendário de Eventos, divulgar o resultado da solicitação de inscrição, discriminando os deferimentos e os motivos dos indeferimentos.

**3.4.3** Caberá ao candidato tomar conhecimento do resultado de sua solicitação de inscrição, divulgado na data estabelecida no Calendário de Eventos, a fim de, em caso de indeferimento, proceder a solicitação de recurso.

**3.4.4** A divulgação sobre o deferimento ou indeferimento definitivo da análise dos recursos para as solicitações de inscrição, conforme item **6.2**, será feita na página eletrônica do certame.

**3.4.5** Em data constante do calendário de eventos, o candidato deve imprimir seu Cartão de Confirmação de Inscrição e levá-lo consigo no dia das Provas Escritas.

**3.4.6** O candidato sem seu Cartão de Inscrição poderá ingressar no local designado para a realização das Provas, desde que a respectiva solicitação de inscrição tenha sido deferida e que possa ser identificado por meio do documento de identidade original válido.

#### **4 EVENTOS DO EXAME**

**4.1** No período compreendido entre a inscrição e a matrícula, haverá três eventos nos quais o comparecimento pessoal é obrigatório e cujas datas constam do Calendário de Eventos.

**4.1.1** Esses eventos e suas finalidades são as seguintes:

- a) **Provas Escritas**: visa à realização dos Exames de Escolaridade (EE) e de Conhecimentos Especializados (CE), precedida de orientação ao candidato sobre os procedimentos durante as provas e também a respeito da próxima fase (Concentração Intermediária) para os que vierem a ser convocados para essa etapa;
- b) **Concentração Intermediária**: visa a iniciar as fases subsequentes do certame e orientar o candidato (convocado para prosseguimento no Exame) a respeito da realização da Inspeção de Saúde (INSPSAU), do Exame de Aptidão Psicológica (EAP), do Teste de Avaliação do Condicionamento Físico (TACF), das solicitações de recurso e sobre a Concentração Final (para os que vierem a ser convocados para essa fase); e
- c) **Concentração Final**: visa a comprovar o atendimento dos requisitos previstos para a matrícula no Curso, do candidato selecionado pela Junta Especial de Avaliação (JEA), quando deverão ser apresentados os originais de todos os documentos, para análise e conferência, e entregues 2 (duas) cópias de cada um deles, conforme alínea "s" do item **8.1**.

**4.2** O local de realização das Provas Escritas dos EE e de CE será divulgado na página eletrônica do Exame, por ocasião do deferimento da solicitação de inscrição.

**4.3** Na Concentração Intermediária, os candidatos receberão informações das datas e horários estipulados para as fases subsequentes, e assinarão um termo declarando estarem cientes de todas as informações transmitidas.

#### **5 PROCESSO SELETIVO**

#### **5.1** ETAPAS

**5.1.1** O Exame de Admissão será constituído das seguintes etapas:

- a) Provas Escritas;
- b) Inspeção de Saúde (INSPSAU);
- c) Exame de Aptidão Psicológica (EAP);
- d) Teste de Avaliação do Condicionamento Físico (TACF); e
- e) Validação Documental.

**5.1.2** O processo seletivo, as vagas e o Curso são em âmbito regional.

**5.1.3** As Provas Escritas são de caráter classificatório e eliminatório. A INSPSAU, o EAP, o TACF e a Validação Documental são de caráter eliminatório.

**5.1.4** Não haverá segunda chamada para a realização de qualquer etapa supracitada, não cabendo, por consequência, solicitação de adiamento de qualquer uma das etapas ou tratamento diferenciado para algum candidato, independente do motivo (por exemplo: fraturas, luxações, alterações fisiológicas, indisposições ou outros).

#### **5.2** PROVAS ESCRITAS

**5.2.1** As Provas Escritas serão realizados por meio de Provas Escritas sobre as seguintes disciplinas:

- a) Língua Portuguesa;
- b) Matemática; e
- c) Conhecimentos especializados (relativos à especialidade a que concorre o candidato).

#### **5.2.2** PROVAS ESCRITAS – CONTEÚDO E COMPOSIÇÃO

**5.2.2.1** As Provas Escritas abrangerão os conteúdos programáticos e as bibliografias constantes do **Anexo B** e constarão de questões objetivas de múltipla escolha, com quatro alternativas em cada questão, das quais somente uma será a correta.

#### **5.2.3** APURAÇÃO DOS RESULTADOS – PREENCHIMENTO DO CARTÃO

**5.2.3.1** Para a apuração dos resultados das questões objetivas das Provas Escritas, será utilizado um sistema automatizado de leitura de cartões. Em consequência, o candidato deverá atentar para o correto preenchimento de seu Cartão de Respostas. Em hipótese alguma, haverá substituição do Cartão de Respostas por erro do candidato.

**5.2.3.2** O candidato não deve amassar, molhar, dobrar, rasgar, manchar ou, de qualquer modo, danificar o seu Cartão de Respostas, sob pena de ser prejudicado pela impossibilidade de se processar a leitura óptica.

**5.2.3.3** Os prejuízos decorrentes de marcações incorretas no Cartão de Respostas ou fora dos espaços designados para as respostas e para a assinatura serão de inteira e exclusiva responsabilidade do candidato.

**5.2.3.4** Somente serão aceitas as marcações feitas com caneta **ESFEROGRÁFICA COM TINTA PRETA OU AZUL** de acordo com as instruções constantes no Cartão de Respostas. Quaisquer outras formas de marcação e as que estiverem em desacordo com este item ou com as instruções contidas no Cartão de Respostas, tais como marcação dupla, rasurada, emendada, campo de marcação não preenchido integralmente, marcas externas aos círculos, indícios de marcações apagadas ou uso de lápis, serão consideradas incorretas e, portanto, não receberão pontuação.

**5.2.3.5** Qualquer marcação incorreta, tal como descrito no item anterior, resultará em pontuação 0,0000 (zero) para o candidato na questão correspondente.

**5.2.3.6** O não preenchimento, ou o preenchimento incorreto do código da prova no campo específico do Cartão de Respostas resultará em pontuação 0,0000 (zero) em todas as disciplinas e na Média Final (MF).

#### **5.2.4** MATERIAL PARA REALIZAÇÃO DAS PROVAS

**5.2.4.1** Para realizar as Provas Escritas, o candidato somente deverá utilizar caneta esferográfica **de corpo transparente,** com tinta preta ou azul.

**5.2.4.2** O material não poderá conter qualquer tipo de equipamento eletrônico ou inscrição, exceto as de caracterização de marca, fabricante e modelo.

**5.2.4.3** Não será permitido ao candidato realizar a prova portando (junto ao corpo) óculos escuros, telefone celular, relógio de qualquer tipo, gorro ("bibico"), lenço ou faixa de cabeça, chapéu, boné ou similar, bolsa, mochila, pochete, livros, impressos, cadernos, folhas avulsas de qualquer tipo e/ou anotações, bem como aparelhos eletroeletrônicos, que recebam, transmitam ou armazenem informações.

**5.2.4.4** Recomenda-se ao candidato não levar qualquer dos objetos citados no item anterior, no dia da realização das provas.

**5.2.4.4.1** Em cada setor de prova, a Comissão Fiscalizadora destinará um espaço no recinto para que os candidatos deixem seus pertences pessoais, somente podendo retirá-los ao deixar definitivamente o local de prova, após a devolução do Cartão de Respostas. Os telefones celulares e os equipamentos eletroeletrônicos deverão ter suas baterias e pilhas removidas do corpo do aparelho, antes de serem depositados nesse local.

**5.2.4.5** A Comissão Fiscalizadora e a organização do Exame não se responsabilizam pela guarda dos objetos deixados pelos candidatos no local reservado.

**5.2.4.6** Poderá haver revista pessoal e utilização de detector de metais.

#### **5.2.5** PROCEDIMENTOS DURANTE A PROVA

**5.2.5.1** Os portões serão fechados conforme horário estabelecido no calendário de eventos **(Anexo C)** e as provas terão duração de **4 (quatro) horas e 20 (vinte) minutos**. O tempo, desde o início até o término, será informado verbalmente pela Comissão Fiscalizadora a cada hora cheia, nos últimos 30 minutos, 20 minutos e 5 minutos sucessivamente. Recomenda-se ao candidato iniciar a marcação do Cartão de Respostas nos últimos 20 minutos do tempo total de duração das provas.

**5.2.5.2** Por razões de segurança e de sigilo, uma vez iniciadas as Provas Escritas, o candidato:

- a) deverá permanecer obrigatoriamente no local de realização das provas por, no mínimo, **2 (duas) horas** depois de iniciada a prova. Caso venha a ter necessidades de ordem fisiológica durante as provas, o mesmo deverá solicitar a presença de um fiscal da Comissão Fiscalizadora para acompanhá-lo durante o tempo em que estiver ausente;
- b) somente poderá levar consigo o Caderno de Questões se permanecer no recinto por, no mínimo, **4 (quatro) horas** depois de iniciada a prova; e

c) não poderá, sob nenhum pretexto, fazer quaisquer anotações que não seja no próprio Caderno de Questões.

**5.2.5.3** No dia da prova, não será permitido:

- a) ingresso de pessoas não envolvidas com o processo seletivo (parentes, amigos, etc.);
- b) realização das provas do Exame em local diferente daquele previsto e divulgado aos candidatos, ainda que por motivo de força maior, e/ou
- c) qualquer tipo de auxílio externo ao candidato, mesmo no caso daquele com limitação de movimentos ou impossibilitado de escrever.

**5.2.5.4** Não haverá local nem qualquer tipo de apoio destinado a acompanhante de candidato.

**5.2.5.5** Não haverá acréscimo de tempo na duração da prova caso o candidato necessite de atendimento médico durante sua realização.

**5.2.5.6** Ao final das provas, os **3** (**três**) últimos candidatos de cada sala deverão permanecer no setor onde realizaram as provas. Somente poderão sair juntos do recinto quando todos tiverem concluído as provas, ou o tempo para realização delas tenha se encerrado mediante a aposição em Termo de suas respectivas identificações e assinaturas.

#### **5.2.6** ATRIBUIÇÃO DE GRAUS

**5.2.6.1** A cada questão será atribuído um valor específico e o resultado de qualquer uma das provas será igual à soma dos valores das questões assinaladas corretamente.

**5.2.6.2** Os graus atribuídos às Provas Escritas, e as médias calculadas com base nesses graus, estarão contidos na escala de 0 (zero) a 10,0000 (dez), considerando-se até a casa décimomilesimal.

**5.2.6.3** O grau mínimo que determinará o aproveitamento do candidato em qualquer uma das provas escritas que compõem o EE e o CE será **5,0000 (cinco)**.

#### **5.2.7** GRAU DAS PROVAS DE LÍNGUA PORTUGUESA E MATEMÁTICA

**5.2.7.**1 O grau obtido pelo candidato no EE será calculado por meio da média aritmética dos graus das provas que o compõem, observando a seguinte fórmula:

$$
EE = \frac{PLP + PM}{2}
$$
, onde:

EE = grau do Exame de Escolaridade;

PLP = grau da prova escrita de Língua Portuguesa; e

PM = grau da prova escrita de Matemática.

#### **5.2.8** GRAU DO EXAME DE CONHECIMENTOS ESPECIALIZADOS

**5.2.8.1** O grau do exame de CE será o grau obtido na prova de Conhecimentos Especializados.

#### **5.2.9** MÉDIA FINAL

**5.2.9.1** A MF do candidato será a média ponderada dos graus obtidos nas Provas Escritas, observando-se os pesos atribuídos a cada prova, conforme a seguinte fórmula:

$$
MF = \frac{EE + 2CE}{3}, \text{onde:}
$$

 $MF = Média Final$ :

EE = grau do Exame de Escolaridade; e

CE = grau do Exame de Conhecimentos Especializados.

**5.2.9.2** Serão considerados candidatos com aproveitamento aqueles que obtiverem MF igual ou superior a **6,0000 (seis)**, desde que atendam ao critério estabelecido no subitem **5.2.6.3** destas Instruções.

**5.2.9.3** Os candidatos com aproveitamento serão relacionados, por COMAR e por especialidade a que concorrem, conforme a ordenação decrescente de suas MF, o que estabelecerá a ordem de classificação para o preenchimento das vagas.

#### **5.2.10** CRITÉRIO DE DESEMPATE

**5.2.10.1** No caso de empate das MF, o desempate será de acordo com a seguinte ordem de precedência:

- a) maior grau obtido na CE;
- b) maior grau obtido na PLP; e
- c) maior idade.

#### **5.3** CONVOCAÇÃO PARA CONCENTRAÇÃO INTERMEDIÁRIA, INSPSAU, EAP E TACF

**5.3.1** Somente **s**erão convocados para prosseguir no Exame e, portanto, participarem da Concentração Intermediária e realizar a INSPSAU e o EAP, os candidatos relacionados de acordo com a ordem estabelecida pela MF, por localidade e por especialidade, em quantidade de **até três vezes** do total das vagas, podendo o número ser inferior a esse limite, de acordo com a conveniência da Administração.

**5.3.2** Posteriormente, serão convocados para realizarem o TACF somente os candidatos julgados APTOS na INSPSAU.

**5.3.2.1** A convocação de candidatos em número superior ao das vagas fixadas visa, exclusivamente, ao preenchimento dessas, em caso de haver exclusão de candidatos em decorrência de eliminação nas etapas subsequentes (INSPSAU, EAP, TACF e Validação Documental) ou de eventual desistência de candidato aprovado antes do encerramento do certame.

**5.3.3** Caso as vagas previstas não sejam preenchidas com os candidatos convocados para a Concentração Intermediária, a Administração **poderá** efetuar novas convocações, dentre os candidatos considerados com aproveitamento pelo item **5.2.9.2**, respeitando-se a sequência da classificação estabelecida pela MF, desde que existam prazos mínimos necessários para a realização das etapas seguintes e a convocação ainda se dê dentro do prazo de validade deste Exame.

**5.3.4** Somente será convocado para a Concentração Intermediária, INSPSAU, EAP e TACF o candidato que atender à condição prevista no subitem **8.1**, alíneas "**c**" e "**d**" destas Instruções.

#### **5.4** INSPEÇÃO DE SAÚDE

**5.4.1** A INSPSAU do processo seletivo avaliará as condições de saúde dos candidatos, por meio de exames clínicos, de imagem e laboratoriais, inclusive toxicológicos, definidos em Instruções do COMAER, de modo a comprovar não existir patologia ou característica incapacitante para as atividades previstas.

**5.4.2** A INSPSAU tem amparo legal na Lei nº 4.375/1964 (Lei do Serviço Militar), no Decreto nº 57.654/1966, na Lei nº 6.880/1980 (Estatuto dos Militares) e na Lei nº 12.464/2011 (Lei de Ensino da Aeronáutica) e na Lei nº 6.880/1980 (Estatutos dos Militares).

**5.4.3** A INSPSAU será realizada em Organização de Saúde da Aeronáutica (OSA). O resultado da INSPSAU para cada candidato será expresso por meio das menções APTO ou INCAPAZ PARA O FIM A QUE SE DESTINA.

**5.4.4** Os requisitos que compõem a INSPSAU e os parâmetros exigidos para a obtenção da menção APTO constam da ICA 160-6 "Instruções Técnicas das Inspeções de Saúde na Aeronáutica", divulgada no endereço eletrônico constante do item **1.4.2.** 

**5.4.5** Somente será considerado APTO na INSPSAU o candidato que obtiver resultado favorável dentro dos padrões e diretrizes estabelecidos pela DIRSA.

**5.4.6** O candidato que obtiver a menção INCAPAZ PARA O FIM A QUE SE DESTINA na INSPSAU terá o motivo de sua incapacidade registrado em um Documento de Informação de Saúde (DIS), disponibilizado na página eletrônica do Exame, mediante senha pessoal a ser cadastrada pelo próprio candidato.

#### **5.5** EXAME DE APTIDÃO PSICOLÓGICA

**5.5.1** O EAP do processo seletivo avaliará condições comportamentais e características de interesse, por meio de testes científicos e técnicas de entrevistas homologadas e definidas em Instruções do COMAER, de modo a comprovar não existir inaptidão para o Serviço Militar nem para o desempenho das atividades previstas.

**5.5.1.1** O EAP tem amparo legal na Lei nº 4.375/1964 (Lei do Serviço Militar), no Decreto nº 57.654/1966, na Lei nº 12.464/2011 (Lei de Ensino), na Lei nº 6.880/1980 (Estatuto dos Militares), e no Decreto nº 6.944/2009, revisado pelo Decreto nº 7.308/2010.

**5.5.2** O EAP será realizado sob a responsabilidade do IPA, segundo os procedimentos e parâmetros fixados em documentos expedidos por aquele Instituto e na NSCA 38-13 "Normas Reguladoras das Avaliações Psicológicas", divulgada no endereço eletrônico constante do item **1.4.2**.

**5.5.3** Os candidatos serão avaliados nas áreas de personalidade, aptidão e interesse, conforme o padrão seletivo estabelecido para a função que irá exercer. O resultado do EAP para cada candidato será expresso por meio das menções "APTO" ou "INAPTO". Os requisitos psicológicos considerados imprescindíveis, bem como os considerados restritivos ao adequado desempenho do cargo, foram estabelecidos previamente por meio de estudo científico de análise do trabalho e produção do perfil profissiográfico, conforme abaixo discriminado:

- a) **Personalidade:** serão consideradas desejáveis para o bom desempenho no cargo "adequação a normas e padrões; controle emocional; cooperação; planejamento e organização; relacionamento interpessoal; responsabilidade; solução de problemas";
- b) **Aptidão:** será avaliada a aptidão em "Raciocínio Lógico"
- c) **Interesse:** demonstrar ou expressar gosto, tendência ou inclinação pelas atividades inerentes à função pretendida.

**5.5.4** O candidato que obtiver a menção INAPTO no EAP terá o motivo de sua inaptidão registrado em um Documento de Informação de Avaliação Psicológica (DIAP), disponibilizado na página eletrônica deste Exame, mediante senha pessoal a ser cadastrada pelo próprio candidato.

#### **5.6** TESTE DE AVALIAÇÃO DO CONDICIONAMENTO FÍSICO

**5.6.1** O TACF do processo seletivo avaliará a resistência e o vigor, por meio de exercícios e índices mínimos a serem alcançados, definidos e fixados em Instruções do COMAER, de modo a comprovar não existir incapacitação para as atividades previstas.

**5.6.2** O TACF será realizado segundo os procedimentos e parâmetros fixados na ICA 54-2 "Aplicação do Teste de Avaliação do Condicionamento Físico para Exames de Admissão e de Seleção do COMAER", divulgada no endereço eletrônico constante do subitem **1.4.2**.

**5.6.3** Somente realizará o TACF o candidato julgado APTO na INSPSAU. O resultado do TACF para cada candidato será expresso por meio das menções APTO ou NÃO APTO.

**5.6.4** O candidato que for considerado NÃO APTO no TACF receberá essa informação diretamente do próprio Aplicador do Teste, no mesmo dia de sua realização, com posterior divulgação na página eletrônica do Exame.

#### **5.7** VALIDAÇÃO DOCUMENTAL

**5.7.1** A Validação Documental do processo seletivo será realizada por meio da análise e conferência da documentação prevista para matrícula no Curso, prevista na alínea "s" do subitem **8.1**.

**5.7.2** A documentação somente será apresentada pelo candidato aprovado em todas as etapas anteriores e convocado para a Concentração Final.

#### **6 RECURSOS**

#### **6.1** INTERPOSIÇÃO DE RECURSO

**6.1.1** Será permitido ao candidato interpor recurso:

- a) ao indeferimento da solicitação de inscrição;
- b) à formulação de questões das Provas Escritas e aos seus respectivos gabaritos provisórios;
- c) aos graus atribuídos aos candidatos nas Provas Escritas;
- d) ao resultado obtido na INSPSAU;
- e) ao resultado obtido no EAP;
- f) ao resultado obtido no TACF; e
- g) à Validação Documental.

**6.1.2** Os prazos e as datas para as interposições de recurso encontram-se estabelecidos no Calendário de Eventos e devem ser rigorosamente observados e cumpridos.

**6.1.3** Será de inteira responsabilidade do candidato a obtenção dos resultados, a solicitação do recurso na página eletrônica do Exame, a remessa, a entrega e o envio de documentos aos órgãos previstos, bem como o fiel cumprimento dos prazos estabelecidos para a interposição de recurso.

**6.1.4** Caso o candidato enfrente dificuldade durante o envio de solicitação de recurso eletrônico, deverá entrar em contato imediatamente com a EPCAR, ainda dentro do prazo previsto para tal.

**6.1.5** Todos os recursos serão considerados e respondidos. A informação das soluções aos recursos julgados será divulgada na página eletrônica do Exame.

**6.1.6** Caso alguma divulgação ultrapasse a data prevista, o candidato disporá do mesmo prazo previsto originalmente para interpor seu recurso, a contar da data subsequente à da efetiva divulgação.

#### **6.2** RECURSO PARA SOLICITAÇÃO DE INSCRIÇÃO INDEFERIDA

**6.2.1** Poderá requerer inscrição em grau de recurso o candidato cuja solicitação de inscrição tenha sido indeferida pelo motivo do "não pagamento da taxa de inscrição" ou de "pagamento após o término do período de inscrição", desde que a referida taxa tenha sido paga dentro do prazo estabelecido e que tal pagamento possa ser comprovado.

**6.2.2** Por ocasião da divulgação do indeferimento da solicitação de inscrição do candidato, será discriminado o motivo desse resultado, com o intuito de conhecer as razões desse indeferimento e, havendo interesse por parte do candidato, subsidiar seu recurso.

**6.2.3** O requerimento para inscrição em grau de recurso deverá ser preenchido eletronicamente pelo candidato, no endereço eletrônico informado no subitem **1.4.2**, dentro do prazo estabelecido no Calendário de Eventos. O candidato deverá anexar a esse requerimento cópia do comprovante do pagamento da taxa de inscrição, permanecendo com o comprovante original, para verificação futura.

**6.2.4** A solicitação de inscrição do candidato será indeferida definitivamente, impossibilitando sua participação no processo seletivo, nos casos em que:

- a) não comprovar o pagamento da taxa de inscrição; ou
- b) enviar o requerimento para inscrição em grau de recurso fora do prazo previsto.

#### **6.3** RECURSO PARA A FORMULAÇÃO DE QUESTÕES DAS PROVAS ESCRITAS E AOS SEUS RESPECTIVOS GABARITOS

**6.3.1** Os recursos quanto às Provas Escritas deverão ser referentes, exclusivamente, às questões em que o candidato entenda terem sido formuladas de maneira imprópria ou cujos gabaritos apresentem incorreções, não sendo analisados os recursos que incidam sobre outros aspectos.

**6.3.1.1** Os recursos serão analisados por Banca Examinadora designada pelo DEPENS.

**6.3.2** Os recursos deverão ser encaminhados eletronicamente pelo candidato, utilizando-se da Ficha Informativa sobre Formulação de Questão (FIFQ), disponível na página do DEPENS na Internet, informada no subitem **1.4.2** dentro do período estabelecido no Calendário de Eventos.

**6.3.3** O candidato deverá utilizar uma FIFQ para cada questão em pauta ou gabarito.

**6.3.4** A Banca Examinadora, depois de julgar os recursos interpostos, divulgará a decisão exarada, de forma definitiva, bem como o gabarito oficial. A Banca Examinadora constitui última instância para recurso ou revisão, sendo independente em suas decisões, razão pela qual não caberão recursos ou revisões adicionais.

**6.3.4.1** A decisão exarada pela Banca Examinadora conterá os esclarecimentos sobre o enunciado da questão em pauta e a justificativa fundamentada para cada alternativa que a compõe e sobre a avaliação a respeito do que foi contestado pelo candidato.

**6.3.5** Se, no julgamento do recurso, a Banca Examinadora considerar que o enunciado de uma questão foi formulado de forma imprópria, ou que a mesma contém mais de uma ou nenhuma resposta correta, a questão será anulada e os pontos que lhe são pertinentes serão atribuídos a todos os candidatos.

**6.3.6** Se, no julgamento do recurso, a Banca Examinadora considerar que a resposta correta de uma questão difere da constante do gabarito divulgado provisoriamente, este sofrerá alterações, visando às correções necessárias.

**6.3.7** Quando for constatada que a divulgação de um gabarito oficial foi apresentada com incorreções, a publicação será tornada sem efeito e o gabarito anulado, sendo divulgado um novo gabarito oficial, corrigindo o anterior.

**6.3.7.1** A anulação de um gabarito oficial, devidamente justificado e divulgado, implicará na invalidação de todos os atos dela decorrentes, não cabendo ao candidato qualquer direito ou pedido de reconsideração por tal retificação.

**6.3.8** Quando for constatado que a divulgação da relação nominal dos candidatos com seus resultados e respectivas médias ou classificações foi apresentada com incorreção, a publicação será tornada sem efeito e os resultados e as respectivas MF ou classificações serão anulados, sendo divulgada e publicada nova relação, corrigindo a anterior.

**6.3.8.1** A anulação dos resultados obtidos pelos candidatos e das respectivas classificações implicará na anulação de todos os atos dela decorrentes, não cabendo ao candidato qualquer direito ou pedido de reconsideração por tal retificação.

#### **6.4** RECURSO PARA OS GRAUS ATRIBUÍDOS AOS CANDIDATOS NAS PROVAS ESCRITAS

**6.4.1** Os recursos quanto aos graus das Provas Escritas deverão ser referentes ao grau que o candidato entenda ter sido atribuído de maneira incorreta, tendo como base o gabarito oficial.

**6.4.2** Os recursos deverão ser feitos por meio da Ficha de Solicitação de Revisão de Grau, constante no **Anexo G**, dirigido ao Comandante do respectivo COMAR.

**6.4.2.1** O recurso deverá ser remetido ao respectivo SERENS, **pessoalmente** ou **via mensagem facsímile**, dentro do prazo estabelecido no Calendário de Eventos.

**6.4.3** Para fundamentar o recurso, o candidato deverá informar os graus e/ou a média que julga ter obtido nas Provas Escritas.

**6.4.4** O DEPENS divulgará na página eletrônica do Exame os resultados das análises dos recursos e os resultados finais das Provas Escritas, na data estabelecida no Calendário de Eventos. Após esses atos, não mais caberão recursos ou revisões adicionais, relacionadas aos resultados das provas escritas, por parte dos candidatos.

#### **6.5** RECURSO PARA A INSPEÇÃO DE SAÚDE

**6.5.1** O candidato julgado "INCAPAZ PARA O FIM A QUE SE DESTINA" poderá solicitar INSPSAU em grau de recurso, por meio de requerimento próprio, dirigido ao Diretor da DIRSA, via página eletrônica do Exame de Admissão, informada no item **1.4.2**, dentro do prazo previsto no Calendário de Eventos.

**6.5.2** Antes de requerer a INSPSAU em grau de recurso, o candidato deverá verificar o Documento de Informação de Saúde (DIS), disponibilizado na página eletrônica do Exame, mediante senha pessoal a ser cadastrada pelo próprio candidato, no qual consta o motivo da sua incapacitação.

**6.5.3** Caso seja de interesse do candidato, outros laudos, exames ou pareceres poderão ser apresentados no momento da realização da INSPSAU em grau de recurso.

#### **6.6** REVISÃO DO EXAME DE APTIDÃO PSICOLÓGICA, EM GRAU DE RECURSO

**6.6.1** O candidato julgado INAPTO poderá solicitar a Revisão do resultado do EAP em grau de recurso, por meio de requerimento próprio dirigido ao Diretor do IPA, via página eletrônica do Exame, dentro do prazo previsto no Calendário de Eventos.

**6.6.2** A revisão do EAP consistirá de uma nova apreciação dos resultados obtidos no processo de avaliação psicológica a que foi submetido o candidato, em primeira instância. Tal revisão será de responsabilidade do Conselho Técnico composto por uma comissão de psicólogos do IPA, cuja atribuição é a emissão de pareceres e de julgamentos finais de processos de avaliação psicológica.

**6.6.3** Antes de requerer a revisão do EAP, o candidato deverá verificar o Documento de Informação de Aptidão Psicológica (DIAP), disponibilizado na página eletrônica do Exame, mediante senha pessoal a ser cadastrada pelo próprio candidato, no qual consta o motivo da sua inaptidão.

**6.6.4** Caso seja de interesse do candidato, outros laudos, exames ou pareceres poderão ser remetidos ao IPA, via encomenda expressa (urgente), ou via ECT (por SEDEX), de acordo com o prazo previsto no Calendário de Eventos, acompanhados de uma cópia do requerimento e dos argumentos de contraposição.

> **Instituto de Psicologia da Aeronáutica – IPA Av. Marechal Câmara, 233 - 8º Andar CEP: 20020-080 – Rio de Janeiro – RJ**

**6.6.5** Não será permitida a realização de novo EAP para candidato considerado INAPTO no primeiro.

**6.6.6** O candidato que, após a revisão em grau de recurso do resultado obtido no EAP, permanecer com a menção INAPTO, poderá solicitar Entrevista Informativa, por meio de requerimento próprio, dirigido ao Diretor do IPA, via página eletrônica do Exame, dentro do prazo previsto no Calendário de Eventos.

**6.6.7** A entrevista supracitada será exclusivamente de caráter informativo, para atendimento à resolução do Conselho Federal de Psicologia, não sendo considerada como recurso nem etapa do certame.

**6.6.8** A Entrevista Informativa será realizada no IPA, na cidade do Rio de Janeiro.

#### **6.7** RECURSO PARA O TESTE DE AVALIAÇÃO DO CONDICIONAMENTO FÍSICO

**6.7.1** O candidato julgado "NÃO APTO" poderá solicitar TACF em grau de recurso, por meio de requerimento constante do **Anexo H**, a ser dirigido ao Vice-Presidente da CDA.

**6.7.2** Somente poderá requerer o TACF em grau de recurso o candidato que não tiver atingido o índice mínimo estabelecido em pelo menos um dos exercícios.

**6.7.3** O recurso deverá ser entregue diretamente à Comissão Fiscalizadora, no mesmo dia e local da realização do TACF, imediatamente após haver recebido o resultado do Teste.

**6.7.4** O TACF em grau de recurso será constituído de novo Teste completo, com a realização de todos os exercícios previstos na ICA 54-2, divulgada nos endereços eletrônicos constantes no item **1.4.2**.

#### **6.8** RECURSO DA VALIDAÇÃO DOCUMENTAL

**6.8.1** O candidato que tiver documentação rejeitada, na fase de Validação Documental, poderá solicitar recurso, por meio de requerimento próprio (**Anexo I**), dirigido ao Comandante do COMAR, e terá **2 (dois)** dias úteis para a solução do problema.

#### **7 RESULTADO FINAL DO EXAME**

**7.1** Será considerado em condições de ser apreciado pela JEA, para habilitação à matrícula nas vagas existentes, o candidato que atender a todas as condições que se seguem:

- a) nas Provas Escritas, for considerado COM APROVEITAMENTO, tendo para isso obtido grau igual ou superior a **6,0000 (seis)** na MF do Exame e grau mínimo **5,0000 (cinco)** em cada uma das Provas Escritas, conforme o item **5.2.9.2** destas Instruções; e
- b) na INSPSAU, no EAP e no TACF, for considerado APTO.

**7.2** Serão selecionados para a habilitação à matrícula no CFT 2015 os candidatos aprovados (em todas as etapas do processo seletivo) e que forem classificados dentro do número de vagas fixadas por especialidades e na localidade escolhida durante a inscrição, considerando a ordem decrescente de suas MF, o critério de desempate e a homologação da JEA, que consolidará, pelo Mapa e pela Ata, a relação nominal dos candidatos aprovados e selecionados para a habilitação à matrícula.

**7.2.1** As vagas fixadas em cada uma das localidades, de acordo com a especialidade, serão homologadas pela JEA, de acordo com as respectivas opções de localidade feitas no FSI, e conforme a classificação final deste Exame, ou seja, os mais bem classificados em cada especialidade ocuparão as vagas existentes ou remanescentes, em conformidade com as suas respectivas opções assinaladas no FSI.

**7.2.2** A habilitação à matrícula se dará em data prevista no Calendário de Eventos durante a Validação Documental e nos dias subsequentes a esta, conforme o andamento dos trabalhos de verificação de atendimento às condições para matrícula, tendo como prazo limite a data de matrícula no Estágio, após solução do recurso apresentado.

**7.3** Os candidatos de que trata o item **7.2** somente estarão habilitados à matrícula se atenderem a todas as exigências previstas no **Capítulo 8** destas Instruções.

**7.4** A JEA também selecionará os candidatos excedentes, considerando as vagas a que concorrem, a ordem decrescente de suas MF e o critério de desempate.

**7.5** O candidato aprovado em todas as etapas, mas não classificado no número de vagas existentes, será considerado excedente, até a data de validade deste certame.

**7.5.1** A listagem de candidato excedente tem por finalidade permitir a convocação imediata, para preenchimento de vagas não completadas em razão de eventual desistência ou não habilitação à matrícula, desde que tal convocação se dê dentro da validade deste certame.

**7.5.2** Ao candidato excedente que for selecionado pela JEA, fica assegurada, apenas, a expectativa de direito de ser convocado para a habilitação à matrícula no CFT 2015. Essa condição cessa com o término da validade deste certame.

**7.5.3** O candidato excedente que for convocado para habilitação à matrícula terá **3 (três) dias** corridos, a contar da data subsequente à da convocação, para se apresentar no COMAR, pronto para atender a todas as exigências previstas no **Capítulo 8**.

**7.6** O candidato deverá manter atualizado o seu endereço e telefone junto à Subdivisão de Concursos da EPCAR e junto ao SERENS, enquanto estiver participando do Exame. Serão de exclusiva responsabilidade do candidato os prejuízos advindos da falta de atualização de seu endereço.

**7.7** A confecção da Ordem de Matrícula será de responsabilidade do DEPENS, devendo ser expedida após a homologação do Mapa e da Ata da JEA.

**7.8** O candidato ao CFT 2015 militar da ativa, que receber Ordem de Matrícula, deverá estar licenciado e desligado da OM de origem até o dia 4 de agosto de 2015.

**7.9** A matrícula dos candidatos, a ser efetivada por ato do Comandante do COMAR da localidade da vaga para a qual concorreu, somente ocorrerá depois de recebida a Ordem de Matrícula do DEPENS e cumpridas as exigências previstas para matrícula, dentro dos prazos estabelecidos.

**7.9.1** O não cumprimento, por parte do candidato, das exigências para a efetivação da matrícula, dentro dos prazos estabelecidos, implicará no cancelamento da sua Ordem de Matrícula e na sua exclusão do Exame.

### **8 HABILITAÇÃO À MATRÍCULA**

**8.1** Estará habilitado a ser matriculado no CFT 2015 o candidato que atender a todas as condições a seguir:

- a) ter cumprido no momento da inscrição e continuar a cumprir até a matrícula todas as condições previstas para inscrição no processo seletivo deste Exame (subitem **3.1.1**);
- b) ter sido aprovado em todas as etapas do Exame (estabelecidas no subitem **5.1.1**), mantendo-se apto no TACF, EAP, INSPSAU até a data da matrícula, ser classificado dentro do número de vagas e selecionado pela JEA;
- c) ser do sexo masculino;
- d) não possuir menos de 17 (dezessete) anos nem completar 25 (vinte e cinco) anos de idade até 31 de dezembro do ano da matrícula no CFT em atendimento ao inciso V, do Art. 20°, da Lei n° 12.464 de 4 de agosto de 2011;
- e) estar em dia com suas obrigações eleitorais (em atendimento ao Inciso I, do §1º do Art. 7º da Lei nº 4.737, de 15 de julho de 1965 – Código Eleitoral);
- f) não estar respondendo a processo criminal na Justiça Militar ou Comum, até a data de matrícula;
- g) não ter sido, nos últimos cinco anos, salvo em caso de reabilitação, na forma da legislação vigente, punido por ato lesivo ao patrimônio público de qualquer esfera de governo, em processo disciplinar administrativo, do qual não caiba mais recurso;
- h) não ter sido, nos últimos cinco anos, salvo em caso de reabilitação, na forma da legislação vigente, condenado em processo criminal com sentença transitada em julgado;
- i) não estar cumprindo pena por crime comum, militar ou eleitoral, nem estar submetido a medida de segurança;
- j) se militar da ativa, ter estado classificado no mínimo no comportamento "Bom", até a data do desligamento de sua OM de origem;
- k) não estar prestando o Serviço Militar Inicial por ocasião da matrícula no CFT 2015;
- l) não ter sido, anteriormente, excluído do serviço militar por motivo disciplinar, por falta de conceito moral ou por incompatibilidade com a carreira militar;
- m) não ter sido, anteriormente, desligado de curso ou estágio ministrado em estabelecimento militar de ensino, por motivo disciplinar ou de conceito moral;
- n) estar em dia com o Serviço Militar;
- o) não ser detentor de Certificado de Dispensa de Incorporação, motivado por incapacidade física e/ou mental;
- p) ter concluído ou estar em condições de concluir, com aproveitamento, o Ensino Médio do Sistema Nacional de Ensino, de forma que possa apresentar, na data da Validação Documental e por ocasião do ato da matrícula no respectivo COMAR, cópia acompanhada do original do diploma, certificado ou declaração de conclusão do referido curso, expedido por estabelecimento de ensino reconhecido pelo órgão federal, estadual, distrital, municipal ou regional de ensino competente;
- q) para a especialidade **Arrumador (TAR)**: apresentar certificado de conclusão de curso que comprove sua qualificação profissional como garçom, cuja grade curricular do curso contemple os seguintes assuntos: **Atendimento a clientes:** público interno e externo; e qualidade no atendimento. **Ambientes e utensílios:** organização e manuseio. **Bebidas:** reconhecimento, preparo e serviço. **Saúde e higiene:** higiene pessoal; higiene e manipulação dos alimentos, equipamentos e utensílios; e princípios de educação ambiental. **Segurança no trabalho:** prevenção de acidentes; e primeiros socorros. **Planejamento, execução e montagem de diferentes tipos de serviço**;
- r) para a especialidade **Cozinheiro (TCO)**: apresentar certificado de conclusão de curso que comprove sua qualificação profissional como cozinheiro, cuja grade curricular do curso contemple os seguintes assuntos: **Atendimento a clientes:** público interno e externo; e qualidade no atendimento. **Ambientes e utensílios:** organização e manuseio; conservação, acondicionamento e armazenamento de alimentos; e controle de estoque. **Saúde e higiene:** higiene pessoal; higiene e manipulação dos alimentos, equipamentos e utensílios; e princípios de educação ambiental. **Segurança no trabalho:** prevenção de acidentes; e primeiros socorros. **Noções básicas de cozinha:** molhos básicos; cortes de carnes; e métodos de cocção. **Pré-preparo e preparo de alimentos. Açougue**;
- s) apresentar-se no respectivo COMAR, na data prevista para a **Concentração Final**, portando o original e **2 (duas)** cópias dos seguintes documentos:
	- 1) Certidão de nascimento ou certidão de casamento;
	- 2) Documento de identidade, devidamente válido;
	- 3) Certidão de quitação eleitoral (obtido na página do Tribunal Superior Eleitoral) regularizada;
	- 4) Certidão ou Atestado de Antecedentes Criminais, que tenha sido emitido em 15 dias ou menos antes da Concentração Final, nos seguintes órgãos:
		- da Justiça Federal: o candidato poderá conseguir este documento na página do Departamento de Polícia Federal (www.dpf.gov.br);
		- da Justiça Militar: o candidato poderá conseguir este documento na página do Superior Tribunal Militar (www.stm.gov.br); e
		- da Justiça Estadual: referente ao(s) domicílio(s) que residiu nos últimos 5 (cinco) anos. O candidato deverá verificar junto ao Fórum, órgão de segurança pública e/ou de identificação ou Polícia Civil como conseguir este documento;
	- 5) Cadastro de Pessoas Físicas (CPF);
	- 6) Declaração do próprio candidato atestando não exercer cargo, função ou emprego público (**Anexo J**);
	- 7) Certificado que comprove sua qualificação profissional como garçom (candidatos à especialidade de TAR), acompanhado do respectivo Histórico escolar;
	- 8) Certificado que comprove sua qualificação profissional como cozinheiro (candidatos à especialidade de TCO), acompanhado do respectivo Histórico escolar;
	- 9) Certificado do conclusão do Ensino Médio;
	- 10) Se ex-militar enquadrado no disposto no subitem **7.8**, apresentar Declaração da última Organização Militar onde servia, com a homologação do Comandante, Chefe ou Diretor, atestando o atendimento, até a data de desligamento, das condições previstas nas alíneas "f'", "g", "h", "i" e "j" do subitem **8.1**.

**8.2** Não serão aceitos documentos ilegíveis, rasurados, com emendas ou discrepâncias de informações.

**8.3** Os Certificados, Diplomas ou Históricos Escolares do Ensino Médio somente terão validade se expedidos por estabelecimento de ensino reconhecido pelo órgão oficial federal, estadual, municipal, distrital ou regional de ensino competente.

**8.4** Quanto ao certificado ou diploma citado no subitem anterior, somente será aceito aquele que estiver impresso em papel timbrado do estabelecimento ou da instituição que o emitiu, acompanhado do registro que outorgou seu funcionamento, com as respectivas publicações no diário do órgão oficial de imprensa; que contenha a confirmação de conclusão do Ensino Médio ou do curso, sem dependências, e a habilitação para prosseguir estudos no nível superior e com assinaturas, carimbos e o número do registro dos responsáveis pelo estabelecimento, ou pela instituição no órgão que representa o respectivo sistema de ensino.

**8.4.1** Visando sanar possíveis dificuldades na obtenção do diploma ou certificado por parte de candidatos, será aceito Histórico Escolar ou ainda, declaração (certidão) de conclusão do Ensino Médio ou de curso técnico (nível médio). Essa Declaração somente terá valor e será aceita para este processo seletivo se for expedida até 1 (um) ano após a data de conclusão do Ensino Médio ou do Curso Técnico, devendo ser substituída pelo Diploma ou Certificado definitivo até 30 (trinta) dias após a matrícula. Essa declaração somente terá valor e será aceita para este processo seletivo se atender ao previsto no item **8.2** e conter, além dos requisitos citados nos subitens **8.3** e **8.4**, a identificação do Diretor do Estabelecimento de Ensino e, no caso de Instituições Públicas, a data da publicação da sua designação ou nomeação.

**8.4.1.1** A declaração, atendendo aos requisitos previstos no subitem **8.4.1**, deverá seguir rigorosamente o modelo apresentado no **Anexo K**.

**8.4.2** O candidato poderá apresentar, em substituição aos documentos de comprovação de escolaridade relativos à conclusão do Ensino Médio, declaração de conclusão de período de curso do Ensino Superior, ou certificado, ou diploma de conclusão do Ensino Superior, desde que atendam aos mesmos requisitos previstos nos subitens **8.2** e **8.3** e, naquilo que for pertinente, no subitem **8.4**.

**8.5** Se o candidato deixar de entregar algum documento previsto na letra "s" do subitem **8.1**, ou entregá-lo com discrepância citada no subitem **8.2**, somente será matriculado se sanar o problema até a data prevista no Calendário de Eventos.

**8.6** A constatação, a qualquer tempo, de omissão, falta de veracidade em documento ou informação fornecida pelo candidato implicará na anulação da sua matrícula, bem como de todos os atos dela decorrentes, independente das medidas administrativas e sanções previstas na legislação em vigor.

#### **9 DISPOSIÇÕES GERAIS**

#### **9.1** COMPARECIMENTO AOS EVENTOS PROGRAMADOS

**9.1.1** As despesas relativas a transporte, alimentação e estadia destinada à realização do Exame de Admissão correrão por conta do candidato, inclusive quando, por motivo de força maior, um ou mais eventos programados desse Exame tiverem de ser repetidos. Também será da responsabilidade do candidato aprovado e selecionado para habilitação à matrícula o seu deslocamento com destino ao respectivo COMAR para a realização da Concentração Final, da matrícula e do Curso.

**9.1.2** Os portões de acesso aos locais de realização das Provas Escritas serão abertos uma hora antes do horário previsto para seu fechamento, cabendo ao candidato, considerando os imprevistos comuns às grandes cidades, estabelecer a antecedência com que deverá deslocar-se para o local, de forma a evitar possíveis atrasos.

**9.1.3** Os locais, dias e horários em que os candidatos deverão apresentar-se para a realização da INSPSAU, do EAP e do TACF, incluídos os seus recursos, caso não estejam fixados no Calendário de Eventos, serão definidos pelo Presidente da Comissão Fiscalizadora durante a Concentração Intermediária ou divulgados pela página eletrônica do Exame.

**9.1.3.1** Os períodos previstos no Calendário de Eventos para a realização dessas etapas destinam-se à melhor adequação e organização do certame, de modo que, uma vez informados os dias, horários e locais de cada etapa, essas informações tornam-se vinculantes e compulsório o comparecimento do candidato.

**9.1.4** Os locais de realização de todas as etapas, inclusive a área de realização das Provas Escritas, da INSPSAU, do EAP e do TACF terão a entrada restrita aos candidatos, membros da Banca Examinadora e da Comissão Fiscalizadora.

**9.1.5** O não comparecimento pessoal do candidato nos locais dos eventos, nos dias e horários estabelecidos no Calendário de Eventos (ou divulgado pelo Presidente da Comissão Fiscalizadora ou na página eletrônica do Exame), implicará na sua falta e, em consequência, na sua exclusão do certame.

**9.1.6** Candidato portando **arma de qualquer espécie** será impedido de adentrar aos locais dos eventos deste Exame, mesmo estando uniformizado ou de serviço.

#### **9.2** IDENTIFICAÇÃO DOS CANDIDATOS

**9.2.1** O candidato **deverá** portar o seu documento de identidade original, com fotografia, em todos os eventos do Exame de Admissão.

**9.2.1.1** Serão aceitos como documentos de identidade: Carteiras expedidas pelos Comandos Militares, pelas Secretarias de Segurança Pública ou de Defesa Social, pelo Ministério da Justiça, pelas Polícias Militares, pelos Corpos de Bombeiros Militares, Passaporte, Carteira de Trabalho; e Carteira Nacional de Habilitação.

**9.2.1.2** Não serão aceitos como documentos de identidade: certidão de nascimento; título de eleitor; carteira de estudante; cartão do Cadastro de Pessoa Física (CPF); Certificado de Alistamento Militar (CAM); carteira funcional; carteira de clube ou de entidade de classe ou crachá funcional, Certificado de Dispensa de Incorporação (CDI).

**9.2.1.3** Não serão aceitos documentos ilegíveis, não-identificáveis, danificados, cópias de documentos (mesmo que autenticadas) e nem protocolo de documento em processo de expedição ou renovação.

**9.2.2** A Comissão Fiscalizadora poderá, com a finalidade de verificação da autenticidade da identidade de qualquer candidato, efetuar a coleta de dados, de assinaturas, da impressão digital e/ou fotografia dos candidatos nos eventos deste Exame.

**9.2.3** O candidato que apresentar Boletim de Ocorrência policial registrando roubo, furto ou extravio dos documentos pessoais nos últimos **30 (trinta)** dias, poderá participar da etapa correspondente, devendo a Comissão Fiscalizadora proceder conforme item **9.2.2**, e pedir ao candidato que escreva, de próprio punho, o seguinte texto: "*Eu, NOME COMPLETO DO CANDIDATO, CPF, filho de NOME DO PAI e NOME DA MÃE, declaro, sob as penas da lei, que sou candidato do EXAME e estou de livre e espontânea vontade fazendo essa declaração, de próprio punho, para posterior confirmação da minha identidade e prosseguimento no certame. LOCAL, DATA e ASSINATURA DO CANDIDATO*", registrando o fato em ata, junto com a identificação de 2 (duas) testemunhas, de modo a poder ser processada a confirmação da identidade, posteriormente.

**9.2.4** O candidato que não apresentar documento de identidade (conforme definido no item **9.2.1.1**), nem se enquadrar no disposto no item **9.2.3**, **NÃO** poderá participar da etapa correspondente, pela absoluta impossibilidade de comprovação da veracidade da identidade e por questão de segurança do certame.

#### **9.3** UNIFORME E TRAJE

**9.3.1** Para os eventos do Exame de Admissão realizados em OM (incluindo Colégios Militares), o candidato militar da ativa, das Forças Armadas ou Auxiliares, deverá comparecer uniformizado obrigatoriamente, de acordo com o Regulamento de Uniformes para os Militares da Aeronáutica (RUMAER) ou com o respectivo Regulamento de Uniformes de cada Força.

**9.3.1.1** O candidato que descumprir o subitem **9.3.1** prosseguirá no certame, porém, por tratar-se de transgressão disciplinar, o fato será comunicado ao seu Comandante, Chefe ou Diretor.

**9.3.2** Para os eventos do Exame realizados em instituições civis, o candidato militar da ativa poderá comparecer em traje civil ou uniformizado.

**9.3.3** Em qualquer situação ou local, todos os candidatos deverão sempre trajar roupa civil condizente com o ambiente.

#### **9.4** EXCLUSÃO DO EXAME

**9.4.1** Será excluído do Exame de Admissão o candidato que se enquadrar em qualquer uma das situações abaixo:

- a) não obtiver aproveitamento nas Provas dos EE e de CE;
- b) não atingir o grau mínimo exigido na MF dos EE e de CE;
- c) não for convocado para a Concentração Intermediária;
- d) não for considerado "APTO" na INSPSAU, no EAP e no TACF;
- e) não atingir os resultados previstos nestas Instruções, após a solução dos recursos apresentados; ou
- f) deixar de cumprir qualquer item estabelecido nestas Instruções.

**9.4.2** Será excluído do Exame, por ato do Presidente da Comissão Fiscalizadora, nos casos concretos que exija intervenção imediata, com registro em ata e posterior homologação pelo Comandante do COMAR, sem prejuízo das medidas administrativas e legais previstas, o candidato que proceder de acordo com qualquer uma das alíneas que se seguem:

- a) burlar ou tentar burlar qualquer uma das normas para a realização das Provas Escritas, da INSPSAU, do EAP e do TACF, definidas nestas Instruções ou em Instruções Orientadoras do Exame que vierem a ser dirigidas aos candidatos;
- b) portar, junto ao corpo, durante a realização de qualquer uma das provas, óculos escuros, telefone celular, relógio de qualquer tipo, gorro, lenço ou faixa de cabelo, chapéu, boné ou similar, bolsa, mochila, pochete, livros, impressos, cadernos, folhas avulsas de qualquer tipo e/ou anotações, bem como aparelhos eletroeletrônicos que recebam, transmitam ou armazenem informações;
- c) adentrar aos locais dos eventos deste Exame portando arma de qualquer espécie, ainda que uniformizado ou de serviço;
- d) utilizar-se, ou tentar utilizar-se de meios fraudulentos ou ilegais;
- e) praticar ou tentar praticar ato de indisciplina durante a realização de qualquer atividade referente ao Exame;
- f) fizer, durante as Provas Escritas, qualquer anotação em local que não seja o próprio Caderno de Questões;
- g) fizer uso, durante as Provas Escritas, de livro, código, apostila, manual ou qualquer anotação;
- h) tentar marcar no Cartão de Respostas ou fazer anotação no Caderno de Questões após o comunicado do encerramento do tempo oficial previsto para a realização da Prova Escrita, após ter sido advertido por membro da Comissão Fiscalizadora para interromper o ato de marcar resposta ou de fazer anotação;
- i) der ou receber auxílio para a realização das Provas Escritas;
- j) desrespeitar membro da Comissão Fiscalizadora ou outro candidato;
- k) deixar de acatar determinação de membro da Comissão Fiscalizadora;
- l) deixar de comparecer pessoalmente ou chegar atrasado aos locais designados nos dias e horários determinados para realização das Provas Escritas, da Concentração Intermediária, da INSPSAU, do EAP, do TACF e dos recursos, quando aplicável;
- m) não apresentar documento de identificação original previsto (subitem **9.2.1.1**) devidamente válido ou recusar a submeter-se ao processo de identificação por meio de coleta de dados, da impressão digital, de assinatura ou de fotografia, por ocasião de qualquer etapa do Exame;
- n) deixar de apresentar qualquer um dos documentos exigidos para matrícula nos prazos determinados ou apresentá-los contendo discrepâncias que não venham a ser sanadas nos prazos previstos;
- o) deixar de cumprir qualquer uma das exigências previstas nas condições para inscrição ou matrícula;
- p) ter praticado falsidade ideológica constatada em qualquer momento do Exame;
- q) deixar de assinar o Cartão de Respostas das Provas Escritas no local para isso reservado;
- r) afastar-se da sala de realização das Provas Escritas ou da sala de realização de qualquer outra etapa do certame, durante ou após o período de realização das mesmas, portando seu Cartão de Respostas ou qualquer folha de respostas que lhe tenha sido entregue;
- s) desistir voluntariamente em qualquer etapa do Exame; ou
- t) deixar de apresentar-se no respectivo COMAR, na data prevista para matrícula e início do Curso, passando a ser considerado candidato desistente.

#### **9.5** VALIDADE DO EXAME DE ADMISSÃO

**9.5.1** O prazo de validade do EA CFT 2015 expirar-se-á **4 (três) dias corridos** após a data prevista para o início do Curso.

**9.5.2** Os resultados obtidos pelos candidatos no presente Exame somente terão validade para a matrícula no CFT 2015.

#### **10 DISPOSIÇÕES FINAIS**

**10.1** Não caberá compensação, reparação ou indenização, pecuniária ou não, em função de indeferimento de inscrição, reprovação nas etapas do Exame, cancelamento de matrícula, exclusão do certame, anulação de ato ou não aproveitamento por falta de vagas, em cumprimento às condições estabelecidas nas presentes Instruções.

**10.2** A Aeronáutica não possui vínculo com qualquer curso ou escola preparatória, nem sugere ou se responsabiliza por material didático comercializado por professores ou instituições de ensino.

**10.3** Ao Diretor-Geral do DEPENS caberá:

- a) anular o Exame de Admissão, no todo ou em parte, em todo o País ou em determinadas localidades, quando houver grave indício de quebra de sigilo, cometimento de irregularidades durante a realização de qualquer evento de caráter seletivo e/ou classificatório, e quando ocorrer fato incompatível com estas Instruções ou que impossibilite o seu cumprimento;
- b) determinar retificação de ato equivocado, anulando e tornando sem efeito todas as consequências por ele produzidas e, em seguida, providenciar a correção e a divulgação com os novos resultados, dando ampla publicidade de todas as ações, com as devidas explicações e respectivas motivações que produziram as alterações; e
- c) dar solução aos casos omissos nestas Instruções.

**10.4** Em caso excepcional de mudança no Calendário de Eventos, por motivo de força maior ou decisão judicial, o DEPENS reserva-se o direito de reprogramar o mencionado calendário conforme a disponibilidade e a conveniência da Administração, ficando implícita a aceitação dos candidatos às novas datas, a serem oportunamente divulgadas.

**10.5** Em caso excepcional de alteração na divulgação de algum resultado (conforme especificado na letra "**b**" do item **10.3**), não cabe qualquer pedido de reconsideração referente ao ato anulado, pois dele não se originam direitos, uma vez que este estará eivado de vício, que o torna ilegal e carente de ser retificado.

> Ten Brig Ar DIRCEU TONDOLO NORO Diretor-Geral do DEPENS

### **Anexo A – Siglas e Vocábulos**

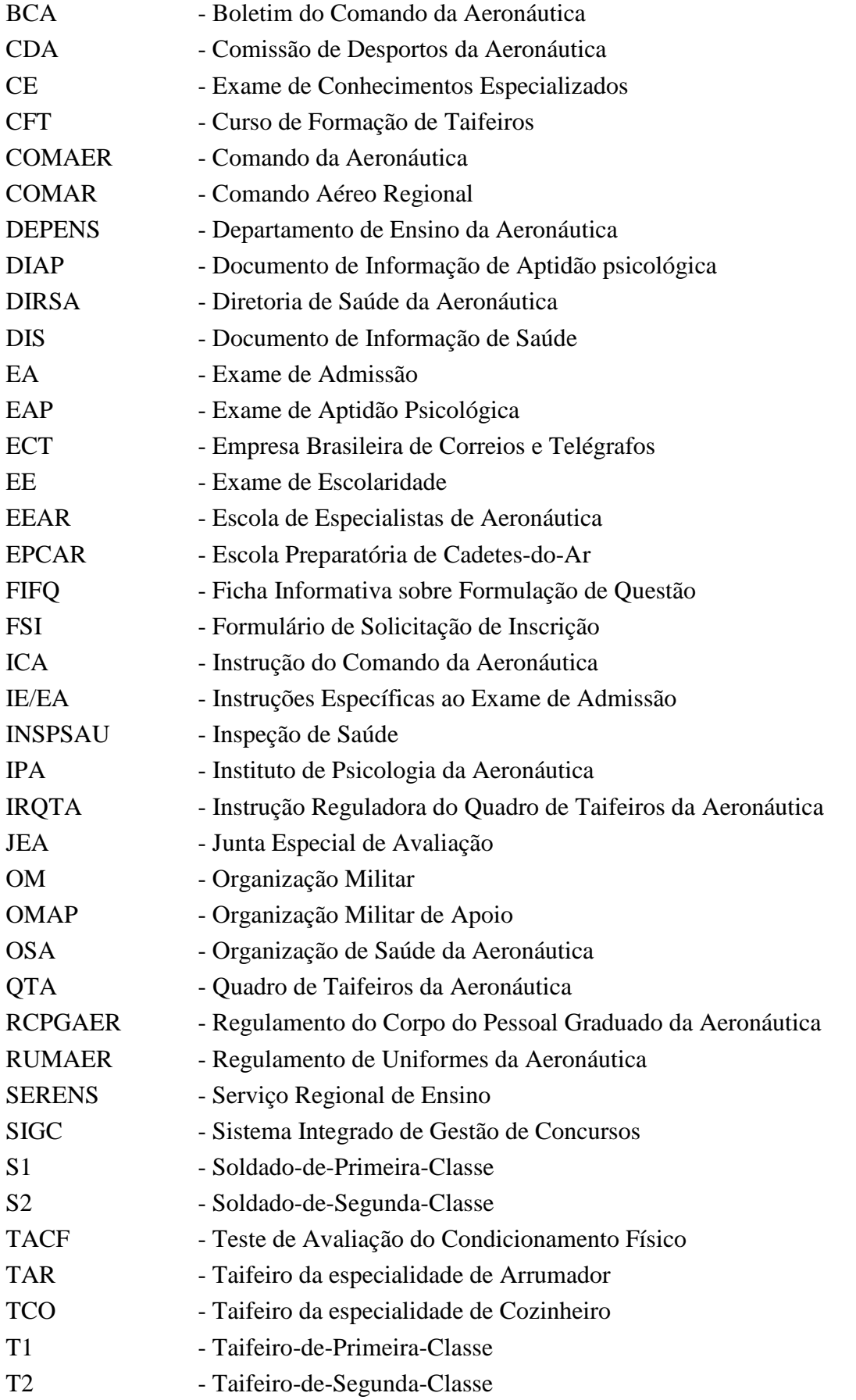

#### **Anexo B – Conteúdos Programáticos e Bibliografias**

#### **1 LÍNGUA PORTUGUESA**

**1.1** TEXTO: Interpretação de textos literários e não-literários. Figuras de linguagem: metáfora, metonímia, hipérbole, eufemismo, prosopopéia e antítese.

**1.2** GRAMÁTICA: Fonética: Encontros vocálicos; Sílaba: tonicidade e acentuação gráfica. Ortografia. Morfologia: Processos de formação de palavras; Classes de palavras: substantivo (classificação e flexão); adjetivo (classificação, flexão e locução adjetiva); advérbio (classificação e locução adverbial); conjunções (coordenativas e subordinativas); verbo: flexão verbal (números, pessoas, modos, tempos, vozes), classificação (regulares, irregulares, defectivos, abundantes, auxiliares e principais) e conjugação dos tempos simples; pronome (classificação e emprego). Colocação dos pronomes oblíquos átonos. Pontuação. Sintaxe: Período Simples (termos essenciais, integrantes e acessórios da oração) e Período Composto (coordenação e subordinação); Concordâncias verbal e nominal; Regências verbal e nominal; e Crase.

#### **1.3** BIBLIOGRAFIA

- **1.3.1** CEGALLA, Domingos Paschoal. **Novíssima Gramática da Língua Portuguesa Com a Nova Ortografia da Língua Portuguesa**. 48. ed. São Paulo: Companhia Editora Nacional, 2008.
- **1.3.2** CIPRO NETO, Pasquale; INFANTE, Ulisses. **Gramática da Língua Portuguesa**. 2. ed. São Paulo: Scipione, 2003.

#### **2 MATEMÁTICA**

**2.1** ÁLGEBRA I: Funções: definição de função; funções definidas por fórmulas; domínio, imagem e contradomínio; gráficos; funções injetora, sobrejetora e bijetora; funções crescente e decrescente; função inversa; funções polinomial do 1.º grau, quadrática, modular, exponencial e logarítmica; resolução de equações, inequações e sistemas. Sequências: progressões aritmética e geométrica.

**2.2** GEOMETRIA PLANA: Ângulos. Quadriláteros notáveis: definições; propriedades dos trapézios, dos paralelogramos, do retângulo, do losango e do quadrado; base média do trapézio; perímetros; áreas. Polígonos: nomenclatura; diagonais; ângulos externos e internos; polígonos regulares inscritos e circunscritos; perímetros e áreas. Circunferência: definições; elementos; posições relativas de reta e circunferência; segmentos tangentes; potência de ponto; ângulos na circunferência; comprimento da circunferência. Círculo e suas partes: conceitos; áreas. Triângulos: elementos; classificação; pontos notáveis; soma dos ângulos internos; ângulo externo; semelhança; relações métricas em triângulos quaisquer e no triângulo retângulo; perímetros e áreas.

2.3 TRIGONOMETRIA: Razões trigonométricas no triângulo retângulo; arcos e ângulos em graus e radianos; relações de conversão; funções trigonométricas; identidades trigonométricas fundamentais; fórmulas de adição, subtração, duplicação e bissecção de arcos; equações e inequações trigonométricas; leis dos senos e dos cossenos.

**2.4** ÁLGEBRA II: Matrizes: conceitos e operações; determinantes; sistemas lineares; análise combinatória: princípio fundamental da contagem; arranjos, combinações e permutações simples; probabilidades.

**2.5** ESTATÍSTICA: Conceito; População; Amostra; Variável; Tabelas; Gráficos; Distribuição de Frequência sem classes; Distribuição de Frequência com classes; Tipos de Frequência; Histograma; Polígono de Frequência; Medidas de Tendência Central: Moda, Média e Mediana.

**2.6** GEOMETRIA ESPACIAL: Poliedros Regulares; Prismas, Pirâmides, Cilindro, Cone e Esfera (conceitos, cálculos de diagonais, áreas e volumes).

**2.7** GEOMETRIA ANALÍTICA: Estudo Analítico: do Ponto (ponto médio, cálculo do baricentro, distância entre dois pontos, área do triângulo, condição de alinhamento de três pontos); da reta (equação geral, equação reduzida, equação segmentária, posição entre duas retas, paralelismo e perpendicularismo de retas, ângulo entre duas retas, distância de um ponto a uma reta); e da Circunferência (equação da circunferência, posições relativas entre ponto e circunferência, entre reta e circunferência, e entre duas circunferências).

**2.8** ÁLGEBRA III: Números Complexos: conceitos; conjugado; igualdade; operações; potências de i; plano de Argand-Gauss; módulo; argumento; forma trigonométrica; operações na forma trigonométrica. Polinômios: conceito; grau; valor numérico; polinômio nulo; identidade; operações. Equações Polinomiais: conceitos; teorema fundamental da Álgebra; teorema da decomposição; multiplicidade de uma raiz; raízes complexas; relações de Girard.

#### **2.9** BIBLIOGRAFIA

- **2.9.1** DOLCE, Osvaldo; POMPEO, José Nicolau. **Fundamentos de matemática elementar**: Geometria plana. 8. ed. São Paulo: Atual, 2005. v. 9.
- **2.9.2** GIOVANNI, José Ruy; BONJORNO, José Roberto. **Matemática uma nova abordagem**. Ensino médio. São Paulo: FTD, 2000. v. 1 e v. 2.
- **2.9.3** GIOVANNI, José Ruy; BONJORNO, José Roberto. **Matemática uma nova abordagem**. Ensino médio. São Paulo: FTD, 2001. v. 3.
- **2.9.4** FACCHINI, Walter. **Matemática para a escola de hoje**. São Paulo: FTD, 2006. Volume único.

#### **3 CONHECIMENTOS ESPECIALIZADOS**

#### **3.1** ARRUMADOR

**3.1.1** GARÇOM: Principais conhecimentos do garçom. Apresentação pessoal do garçom. Higiene no trabalho. Relações interpessoais no trabalho. Material do restaurante. Preparação do restaurante para atendimento aos clientes. Serviço de alimentos e bebidas no restaurante. Serviço de roomservice. Serviço de réchaud. Serviço de banquetes. Serviço de coffee-break. Serviço de café no restaurante. Serviço de cocktail party. Regras gerais de serviço. Técnicas de venda de alimentos e bebidas no restaurante. Atendimento às reclamações do cliente no restaurante. Fechamento de restaurante.

**3.1.2** BARMAN: Funções e conhecimentos do barman, cargos e tarefas. O bar. As bebidas alcoólicas. Os cocktails: histórico, classificação (categorias de cocktails; modalidades de cocktails; finalidade dos coquetéis; e grupos de cocktails, dicas para preparar um cocktail).

**3.1.3** FESTAS E RECEPÇÕES: Venda, planejamento e organização. Tipos de eventos. Quando o bar entra no evento. Serviço sem segredo. A estratégia do cardápio. Cerimonial.

#### **3.2** BIBLIOGRAFIA

- **3.2.1** FREUND, Francisco Tommy. **Festas e recepções**: gastronomia, organização e cerimonial. Rio de Janeiro. Editora SENAC NACIONAL, 2002.
- **3.2.2** PACHECO, Aristides de Oliveira. "Manual do serviço de garçom". 6. ed São Paulo: Editora SENAC SP, 2005.
- **3.2.3** \_\_\_\_\_\_. Manual do bar. 4. ed. São Paulo: Editora SENAC SP, 2004.

#### **3.3** COZINHEIRO

**3.3.1** PLANEJAMENTO DE UM CARDÁPIO: Planejamento de cardápios. Noções de brigadas e serviços.

**3.3.2** BASES, MOLHOS E MÉTODOS DE COCÇÃO.

**3.3.3** CONHECENDO OS ALIMENTOS: Pescados (peixe e frutos do mar). Aves. Carnes. Miúdos. Legumes e leguminosas. Frutas. Cereais. Ovos. Gorduras. Óleos. Condimentos. Cogumelos. Açúcar. Leites e derivados. Sobremesas. Massas.

**3.3.4** MERCADO DE TRABALHO, POSTURA PROFISSIONAL E APRESENTAÇÃO PESSOAL: As muitas variantes da profissão. Apresentação pessoal. Mercado de trabalho. Tendências.

**3.3.5** A COZINHA: Divisão espacial. Mobiliário. Equipamentos. Utensílios. Equipe. Organograma. Segurança. Limpeza.

**3.3.6** O VALOR DOS ALIMENTOS: Classificação dos alimentos. Nutrientes. Conservação. Contaminação. Doenças por contaminação.

**3.3.7** TÉCNICAS DE COZINHA: Aves. Ovos. Carnes. Vitela. Carne suína. Miúdos e ossos. Pescados. Frutos do mar. Legumes e frutas. Grãos. Sanduíches e canapés. Métodos de cocção dos alimentos. Coringas da cozinha. Molhos. Sopas.

**3.3.8** PRATOS E CARDÁPIOS: Edição de cardápios. Planejamento de cardápios. Apresentação dos pratos.

**3.3.9** BOAS PRÁTICAS DE FABRICAÇÃO DE ALIMENTOS: Ambiente. Equipamentos e Utensílios. Manipuladores de Alimentos. Alimentos. Instalações Sanitárias e Controle de Pragas.

#### **3.4** BIBLIOGRAFIA

- **3.4.1** BARRETO, Ronaldo Lopes Pontes. **Passaporte para o sabor**: tecnologias para a elaboração de cardápios. 5. ed. São Paulo: Editora SENAC SP, 2004.
- **3.4.3** NETO, Fenelon do Nascimento. "Roteiro para a elaboração de **Manual de Boas Práticas de Fabricação** (BPF) em Restaurantes". 2. ed. rev. São Paulo: Editora SENAC SP, 2005.
- **3.4.2** SENAC. DN. **O mundo da cozinha**: perfil profissional, técnicas de trabalho e mercado. Rio de Janeiro: Senac Nacional, 2006. 136 p.

### **Anexo C – Calendário de Eventos**

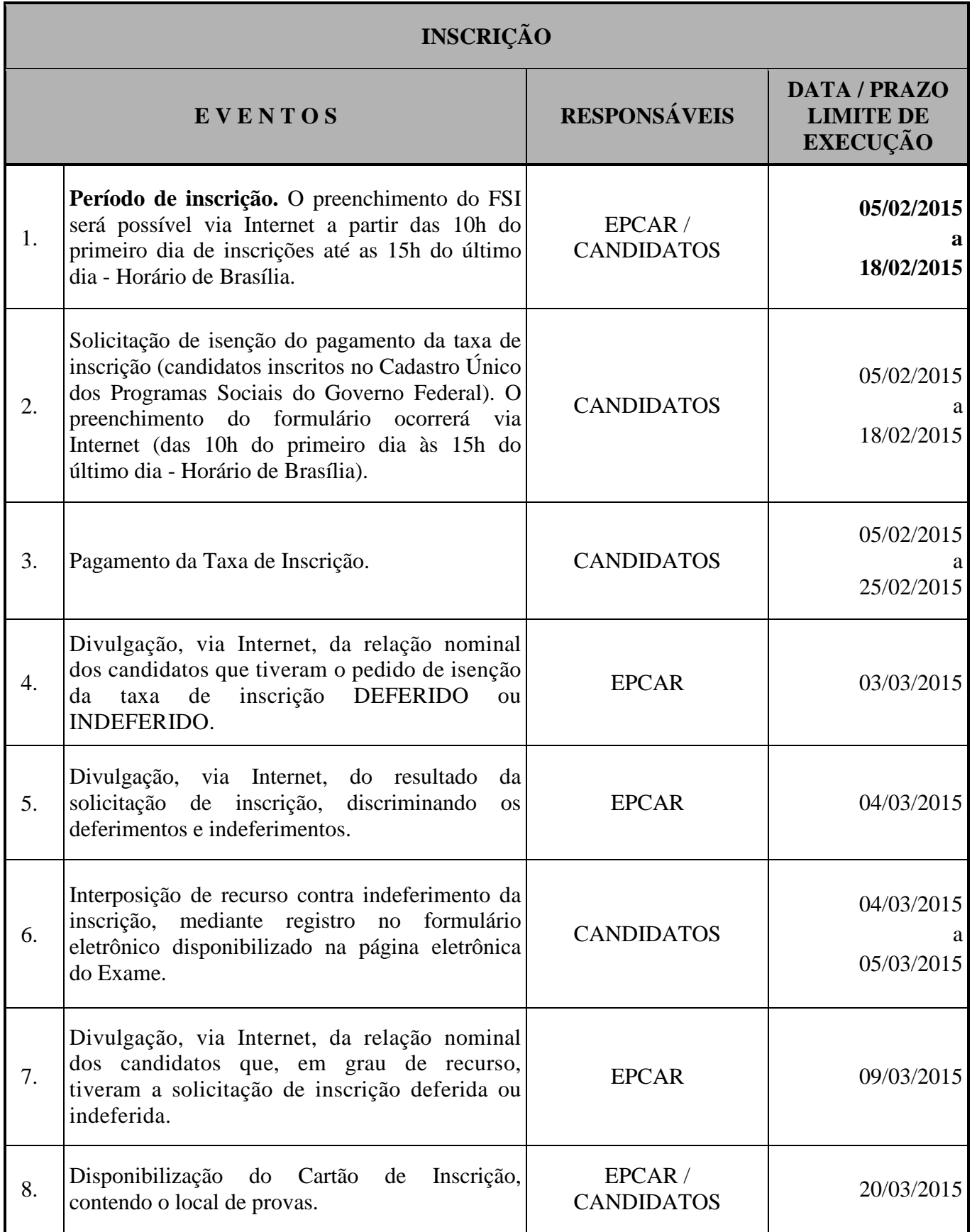

#### **EXAMES DE ESCOLARIDADE E DE CONHECIMENTOS ESPECIALIZADOS**  E V E N T O S **RESPONSÁVEIS DATA / PRAZO LIMITE DE EXECUÇÃO**  9. **Provas Escritas:**  - **Fechamento dos portões às 9h;**  - **Orientação inicial às 9h10 min;**  - **Início das provas às 9h40 min (horário de Brasília).**  SERENS / CANDIDATOS **29/03/2015** 10. Divulgação, via Internet, das provas aplicadas e Divuigação, vía internet, uas provas apricadas e<br>dos gabaritos provisórios. DEPENS 31/03/2015 11. Preenchimento e envio eletrônico da Ficha Informativa sobre Formulação de Questão (FIFQ), via Internet, no formulário eletrônico disponibilizado para preenchimento na página eletrônica www.depens.aer.mil.br, até 16h do último dia (horário de Brasília). **CANDIDATOS** 31/03/2015 a 01/04/2015 12. Divulgação, via Internet, dos gabaritos oficiais e dos pareceres sobre as FIFQ, ou comunicação da inexistência das mesmas. DEPENS 14/04/2015 13. Divulgação, via Internet, dos resultados obtidos pelos candidatos nas provas escritas do Exame de Escolaridade e de Conhecimentos Especializados, com suas respectivas médias, contendo a classificação provisória daqueles que obtiveram aproveitamento. DEPENS 24/04/2015 14. Preenchimento e envio da Ficha de Solicitação de Revisão de Graus, via fax, aos COMAR/SERENS. **CANDIDATOS** 24/04/2015 a 29/04/2015 15. Divulgação, via Internet da: - relação nominal de candidatos com os resultados das análises das solicitações de recurso para os graus atribuídos nas Provas Escritas dos EE e de CE; e - relação nominal de candidatos com os resultados obtidos nas provas escritas do EE e CE, com os respectivos graus obtidos, média e classificação final. DEPENS 11/05/2015

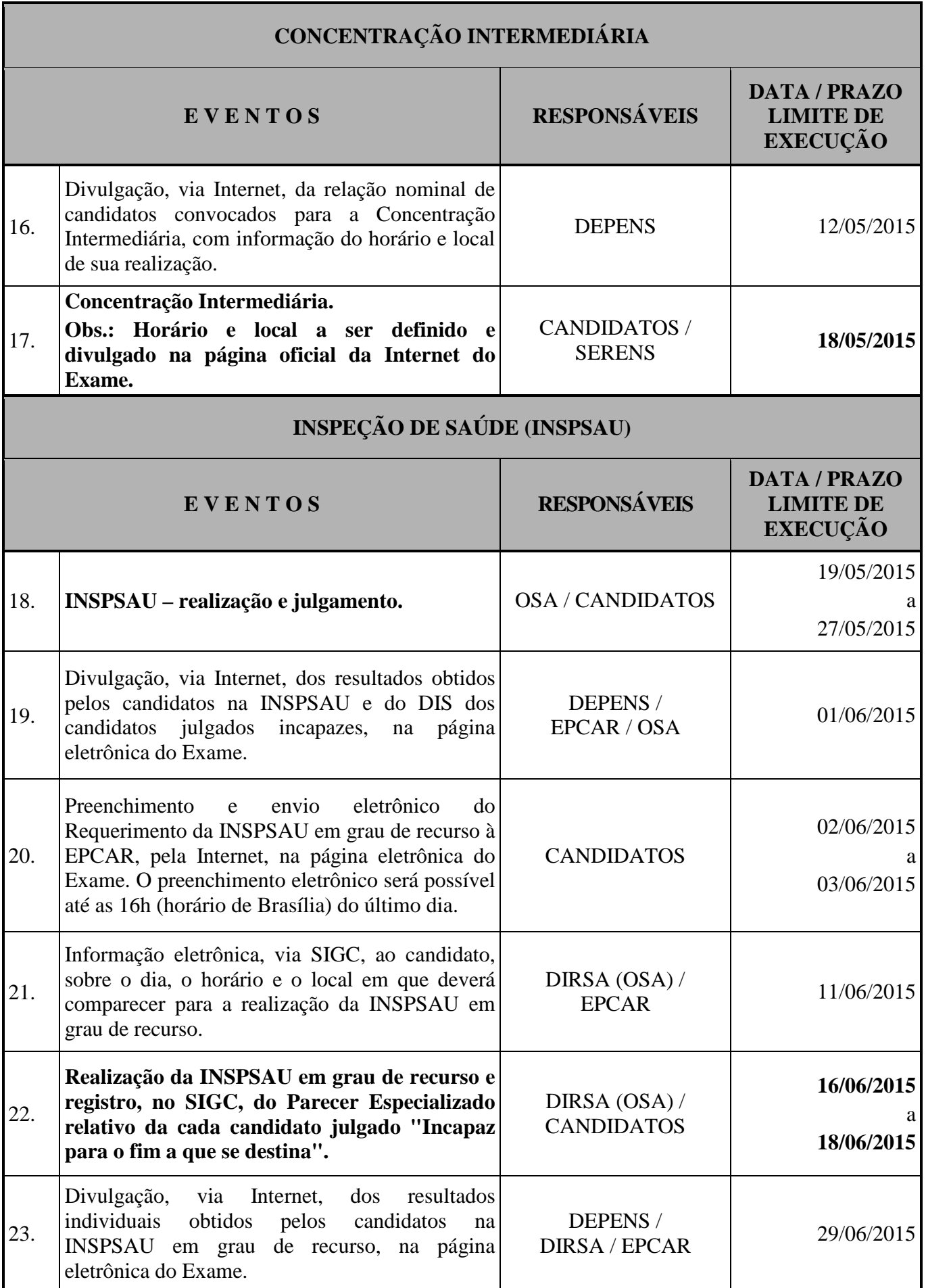

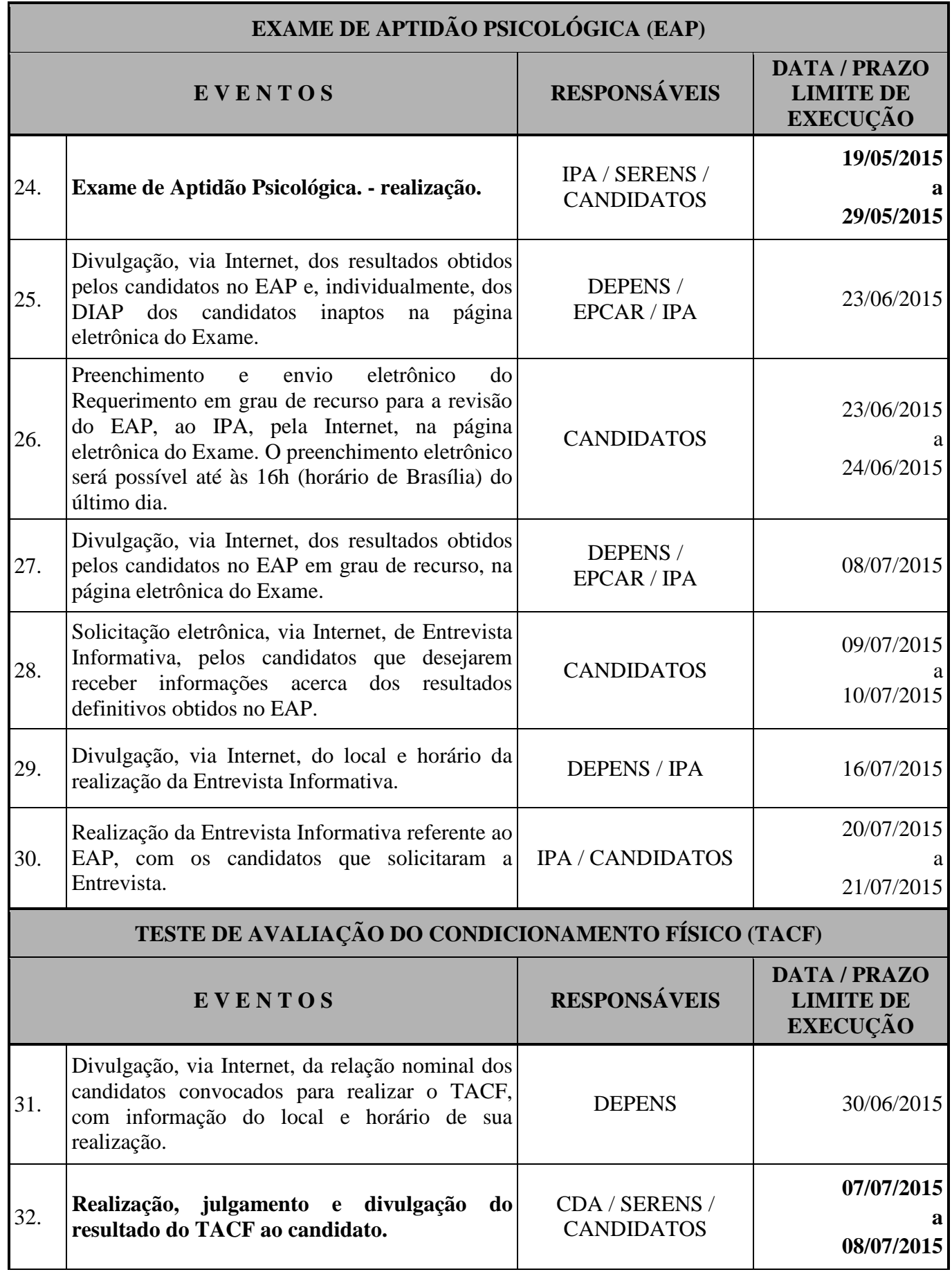

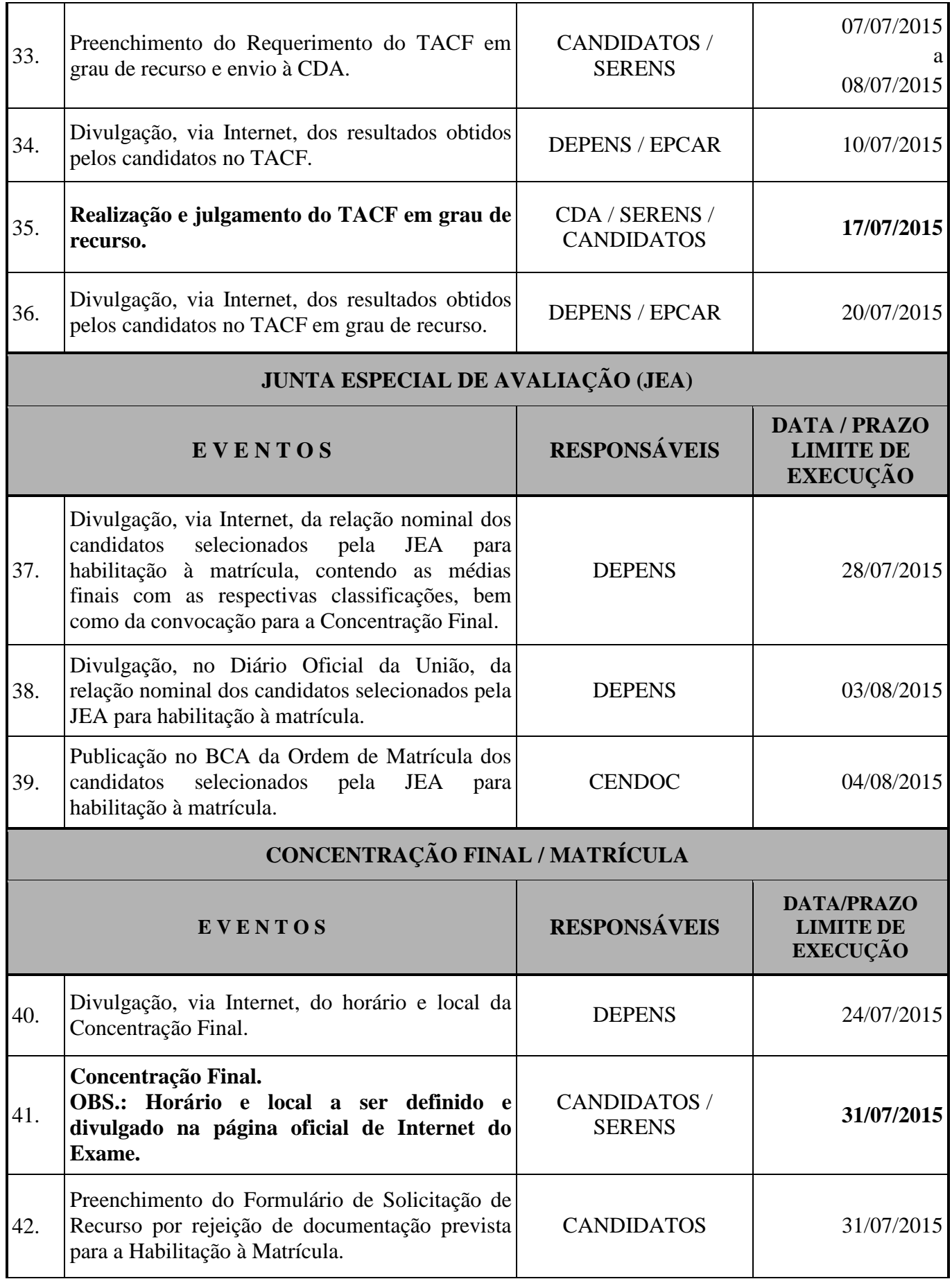

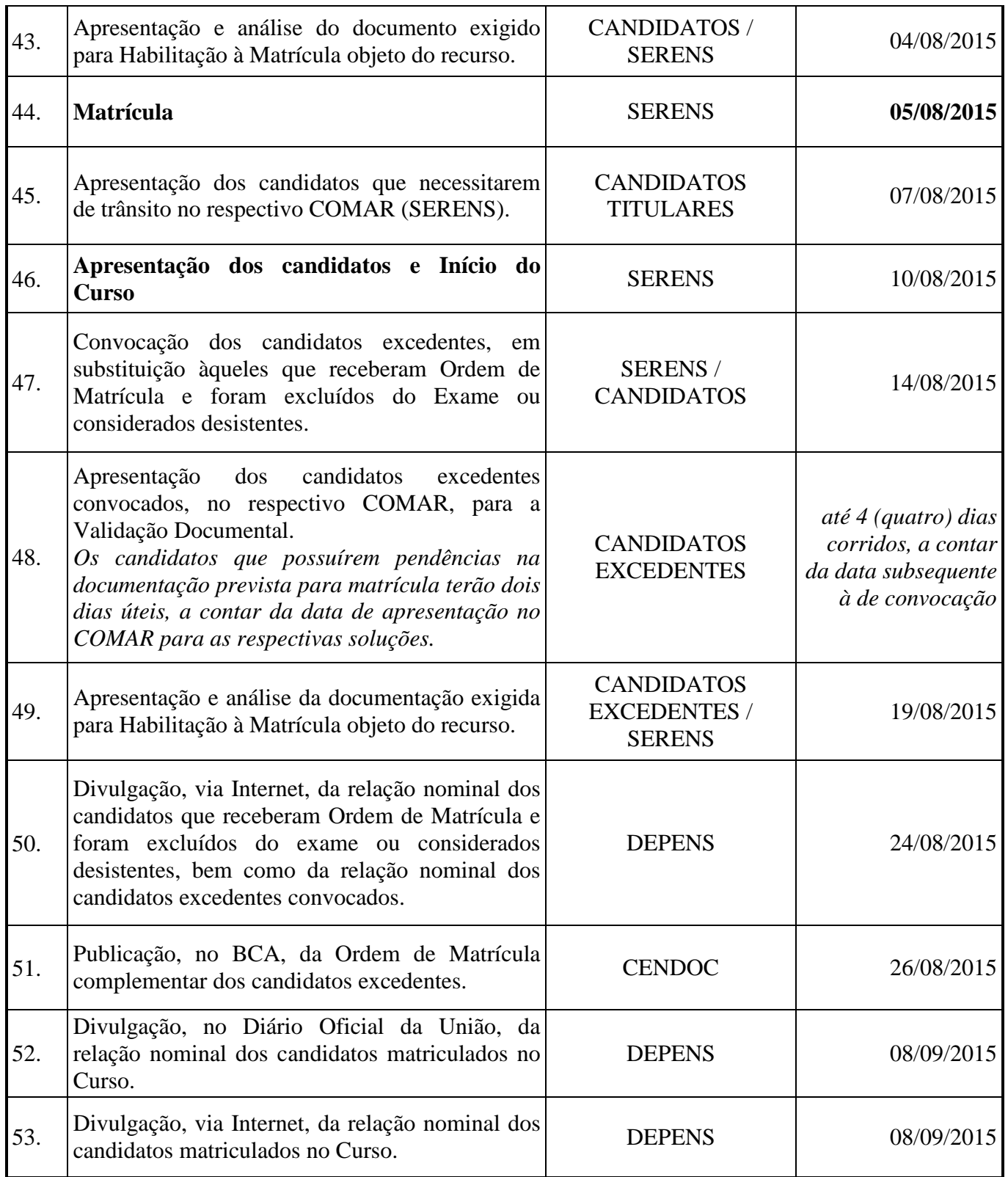

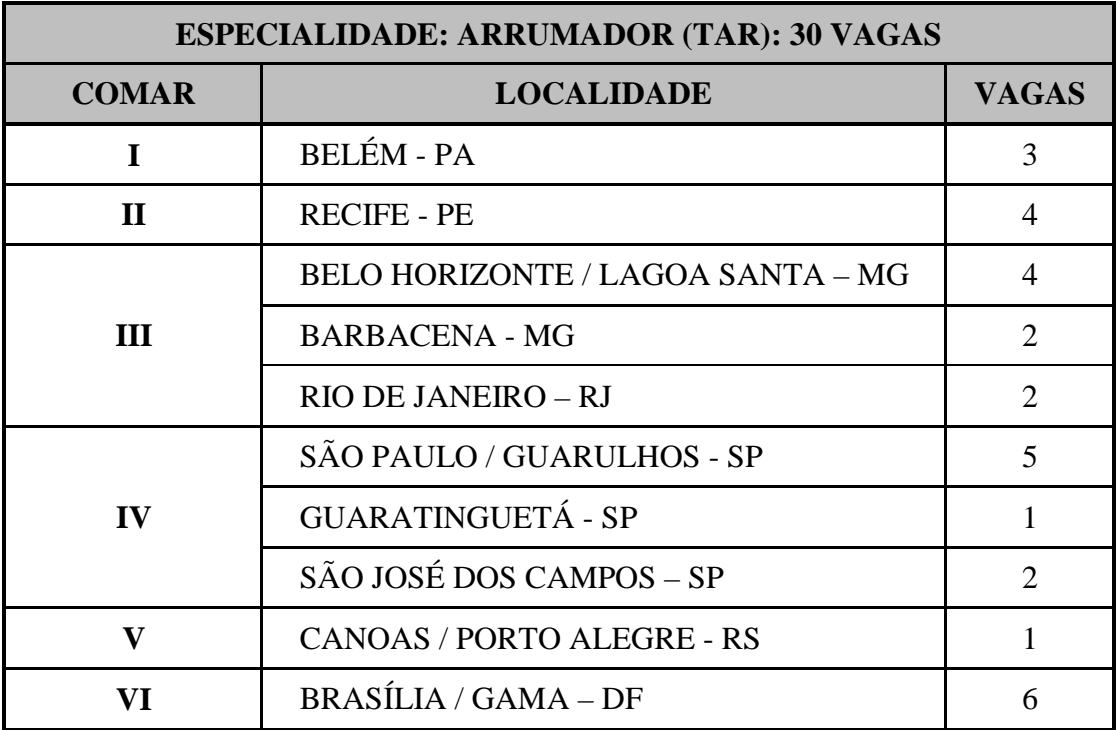

### **Anexo D – Quadro de Distribuição de Vagas**

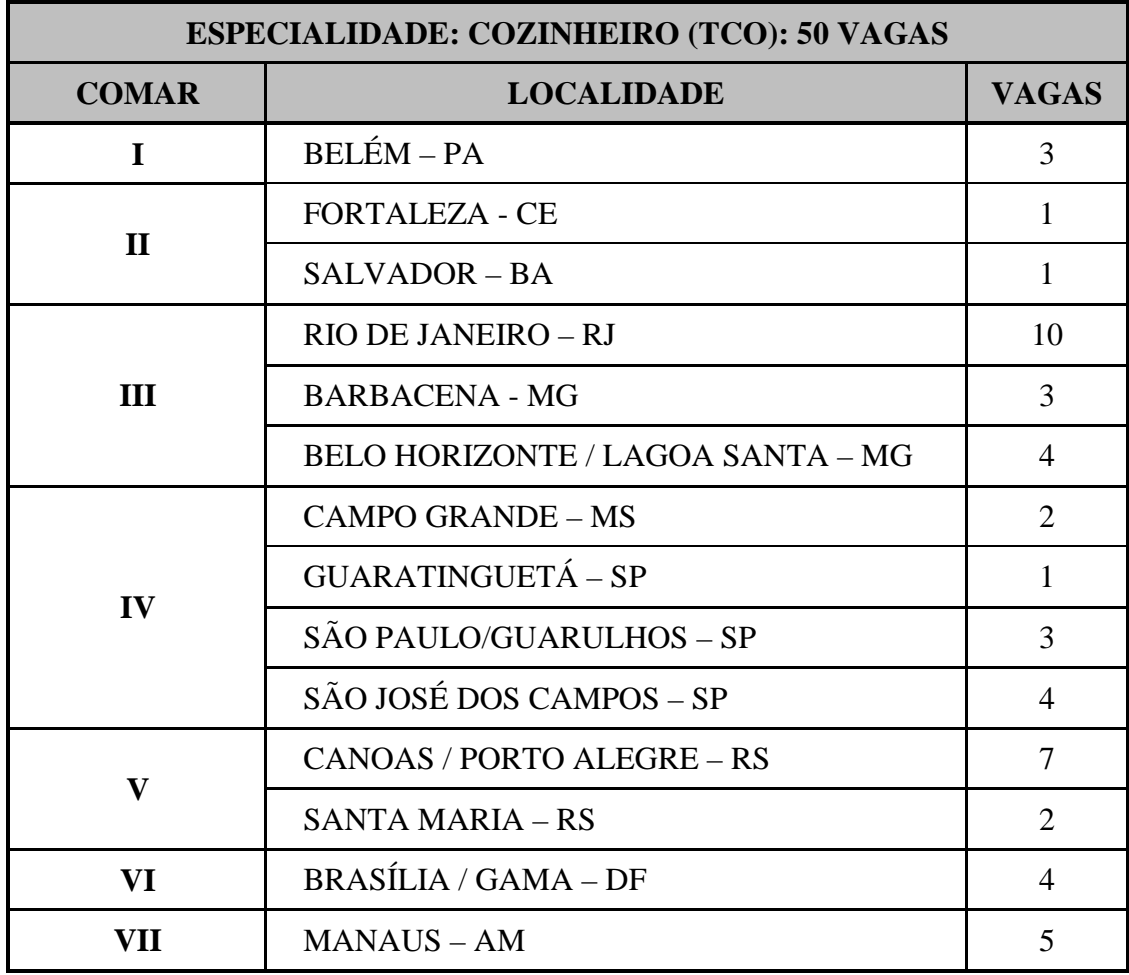

#### **Anexo E – Relação das OMAP com os respectivos endereços**

As seguintes OMAP e respectivas localidades estão à disposição do candidato para realização do Exame:

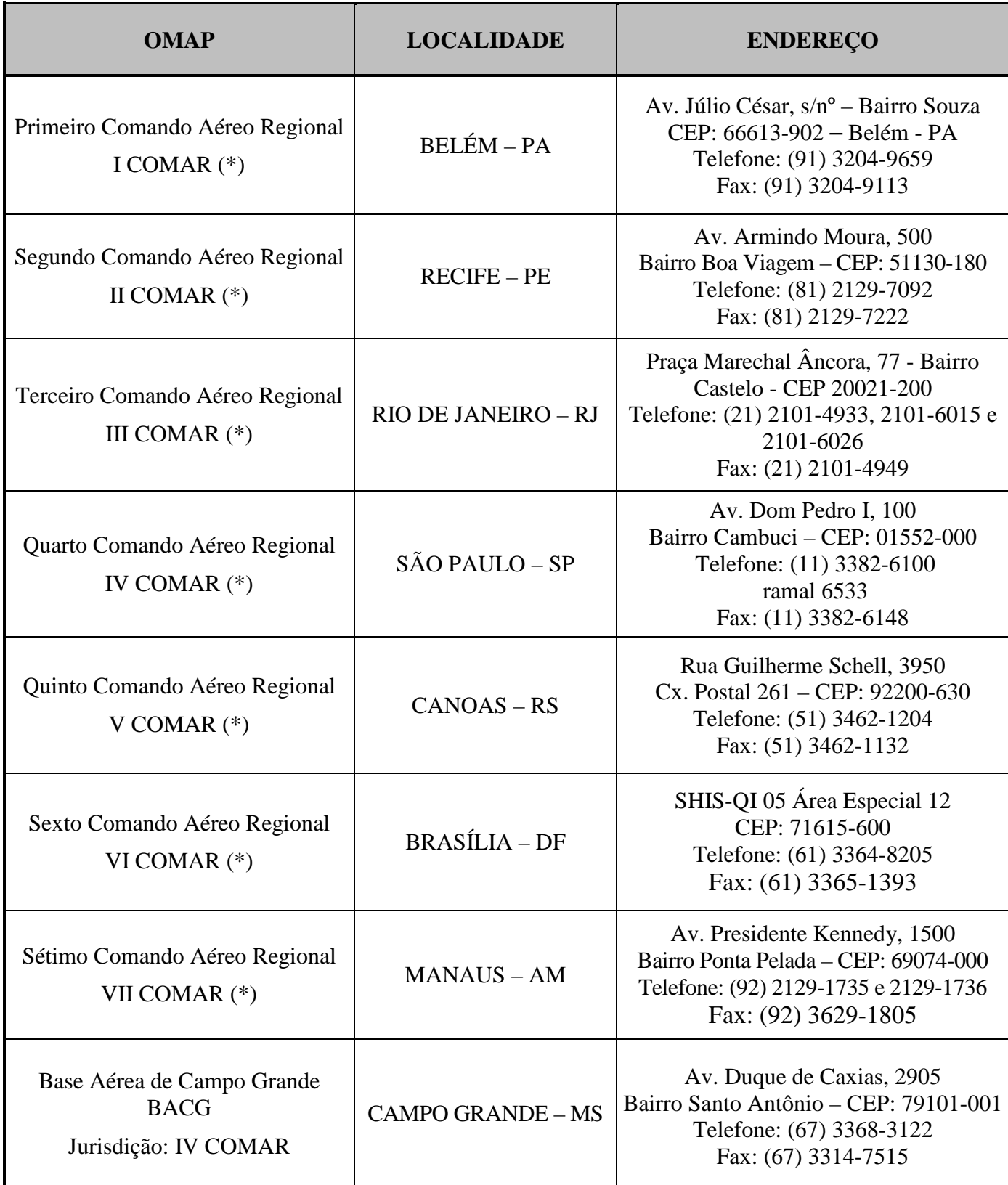

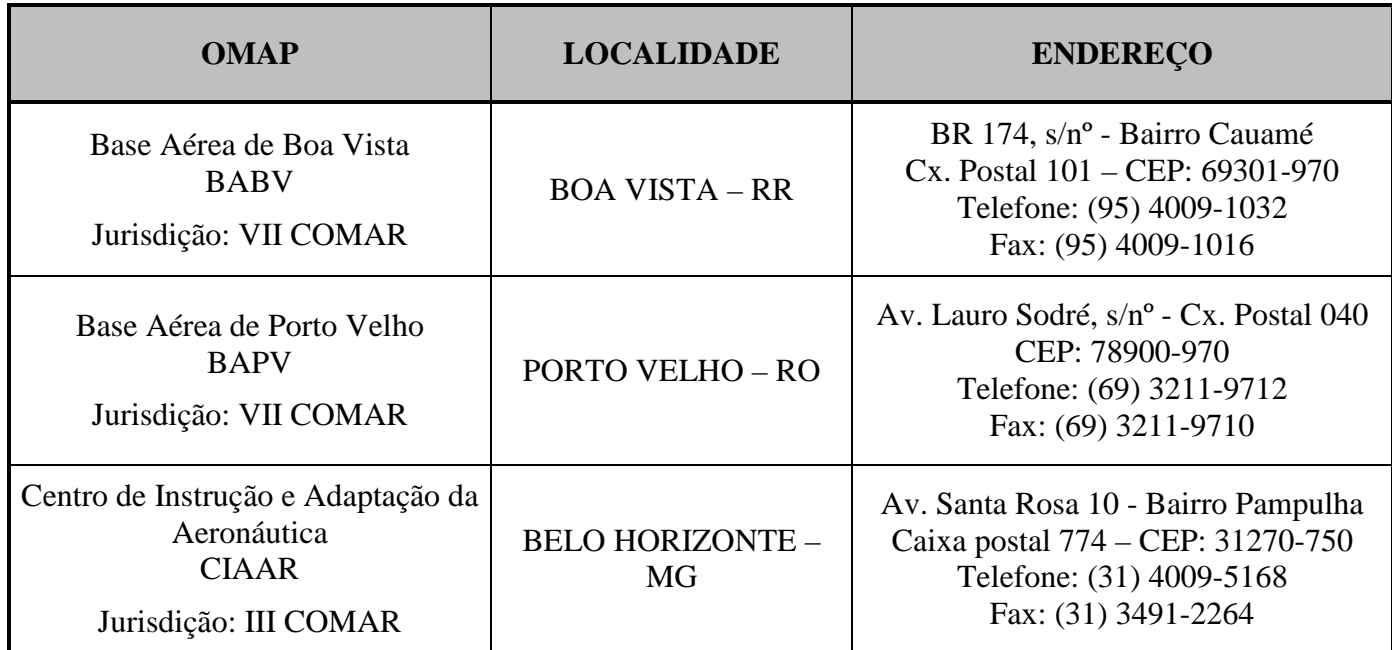

(\*) Nestas OMAP (I COMAR, II COMAR, III COMAR, IV COMAR, V COMAR, VI COMAR, VII COMAR), encontram-se sediados os SERENS (Serviços Regionais de Ensino), Organizações Militares da Aeronáutica, onde o candidato poderá obter informações sobre o Exame.

#### **Anexo F – Modelo de Autorização para Menores de Idade**

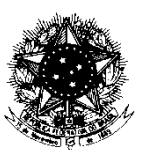

#### **MINISTÉRIO DA DEFESA**  COMANDO DA AERONÁUTICA

#### **AUTORIZAÇÃO PARA CANDIDATO MENOR DE IDADE**

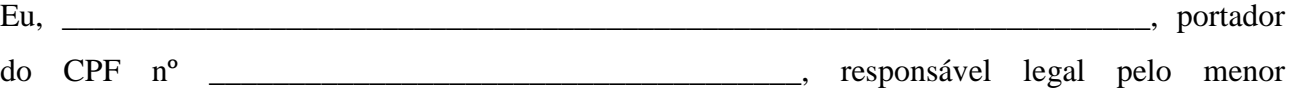

\_\_\_\_\_\_\_\_\_\_\_\_\_\_\_\_\_\_\_\_\_\_\_\_\_\_\_\_\_\_\_\_\_\_\_\_\_\_\_\_\_\_\_\_\_\_\_\_\_\_\_\_\_\_\_\_\_\_\_\_\_\_\_\_\_\_\_\_\_\_\_\_\_\_\_\_\_,

nascido em \_\_\_\_\_ / \_\_\_\_\_\_ / \_\_\_\_\_\_\_\_, candidato do **Exame de Admissão ao Curso de Formação de Taifeiros da Aeronáutica do ano de 2015 (EA CFT 2015)**, autorizo-o a participar de todas as fases do EA CFT 2015, inclusive sua matrícula no Curso, caso venha a ser convocado para a Concentração Final. /////////////////////////////////////////////////////////////////////////////////////////////////////////

> \_\_\_\_\_\_\_\_\_\_\_\_\_\_\_\_\_\_\_\_\_\_\_\_\_, \_\_\_\_\_\_ de \_\_\_\_\_\_\_\_\_\_\_\_\_\_\_\_\_\_ de 2015. Local dia mês

\_\_\_\_\_\_\_\_\_\_\_\_\_\_\_\_\_\_\_\_\_\_\_\_\_\_\_\_\_\_\_\_\_\_\_\_\_\_\_\_\_\_\_\_\_\_\_\_\_\_\_\_\_\_ Assinatura do Responsável

#### **RECONHECIMENTO DE FIRMA DO RESPONSÁVEL**

#### **ESTE DOCUMENTO (ORIGINAL) DEVERÁ SER ENTREGUE NA CONCENTRAÇÃO INTERMEDIÁRIA, CASO O CANDIDATO SEJA CONVOCADO.**

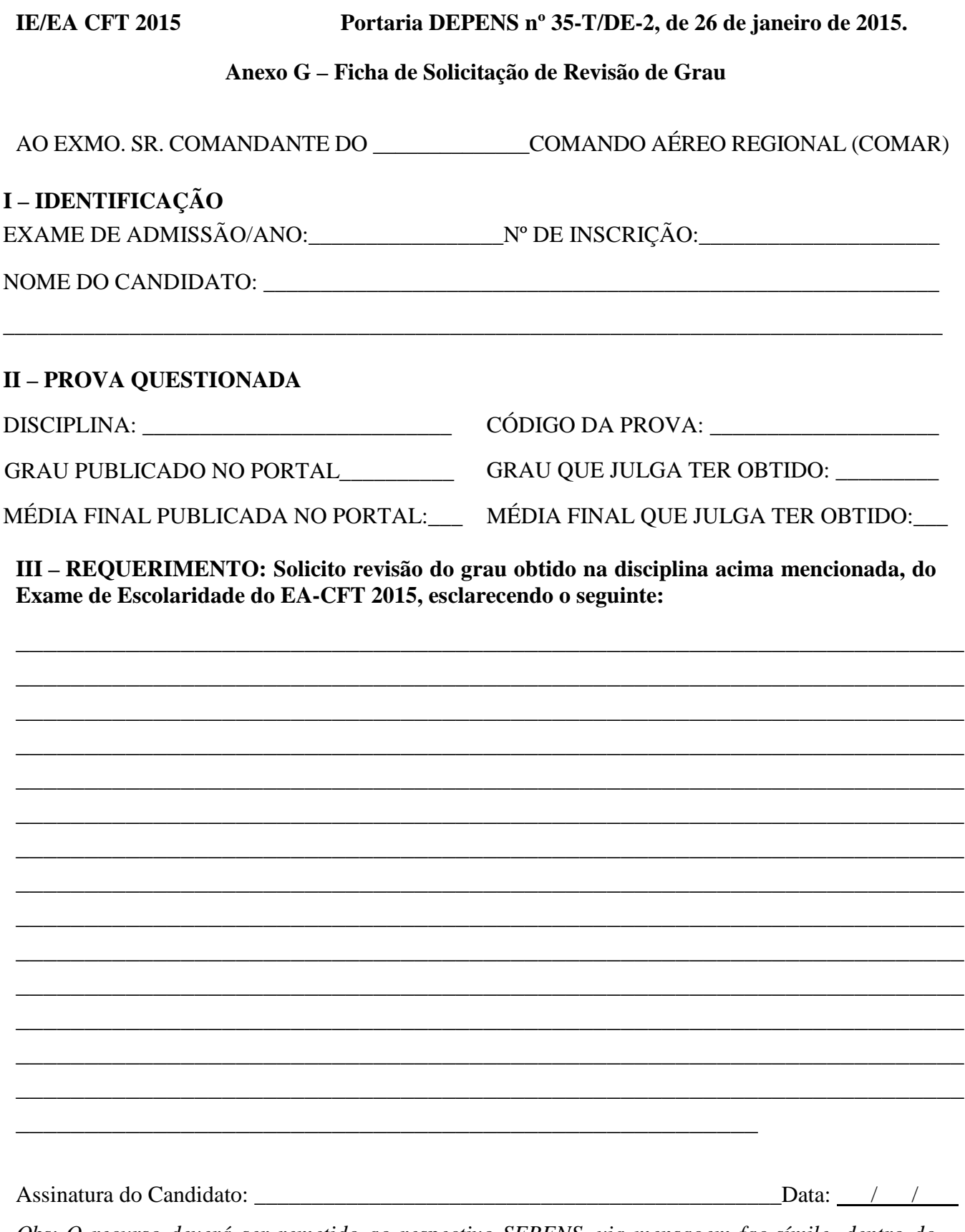

*Obs: O recurso deverá ser remetido ao respectivo SERENS, via mensagem fac-símile, dentro do prazo estabelecido no Calendário de Eventos.* 

**IE/EA CFT 2015 Portaria DEPENS nº 35-T/DE-2, de 26 de janeiro de 2015.** 

#### **Anexo H – Requerimento para Teste de Avaliação do Condicionamento Físico em Grau de Recurso**

AO ILMO. SR VICE-PRESIDENTE DA COMISSÃO DE DESPORTOS DA AERONÁUTICA

![](_page_46_Picture_73.jpeg)

\_\_\_\_\_\_\_\_\_\_\_\_\_\_\_\_\_\_\_\_\_\_\_\_\_\_\_\_\_\_\_\_\_\_\_\_\_\_\_\_\_\_\_\_\_\_\_\_\_\_\_\_\_\_ Assinatura e carimbo – Setor de Protocolo do SERENS

**IE/EA CFT 2015 Portaria DEPENS nº 35-T/DE-2, de 26 de janeiro de 2015.** 

#### **Anexo I – Requerimento de Recurso quanto à Validação Documental**

### **AO EXMO SR. COMANDANTE DO \_\_\_\_\_ COMAR**

![](_page_47_Picture_80.jpeg)

\_\_\_\_\_\_\_\_\_\_\_\_\_\_\_\_\_\_\_\_\_\_\_\_\_\_\_\_\_\_\_\_\_\_\_\_\_\_\_\_\_\_\_\_\_\_\_\_\_\_\_ Assinatura e carimbo

**Anexo J – Declaração de Não Ocupação de Cargo Público** 

### **DECLARAÇÃO DE NÃO OCUPAÇÃO DE CARGO PÚBLICO**

![](_page_48_Picture_45.jpeg)

*Cidade*, de de 2015.

\_\_\_\_\_\_\_\_\_\_\_\_\_\_\_\_\_\_\_\_\_\_\_\_\_\_\_\_\_\_\_\_\_\_\_\_\_\_\_\_\_\_\_\_\_\_\_ Assinatura do candidato

### **Anexo K – Modelo de Declaração (Ensino Médio)**

![](_page_49_Picture_163.jpeg)